02/15/11

## Fitting and Registration

Computer Vision CS 543 / ECE 549 University of Illinois

Derek Hoiem

## Announcements

• HW 1 due today

- HW 2 out on Thursday
	- Compute edges and find circles in image using Hough transform
	- Create dictionary of texture responses and use it to match texture images
	- Derive the EM algorithm for a mixture of multinomials
	- Estimate foreground and background color distributions using EM and segment the object using graph cuts

Fitting: find the parameters of a model that best fit the data

Alignment: find the parameters of the transformation that best align matched points

### Example: Computing vanishing points

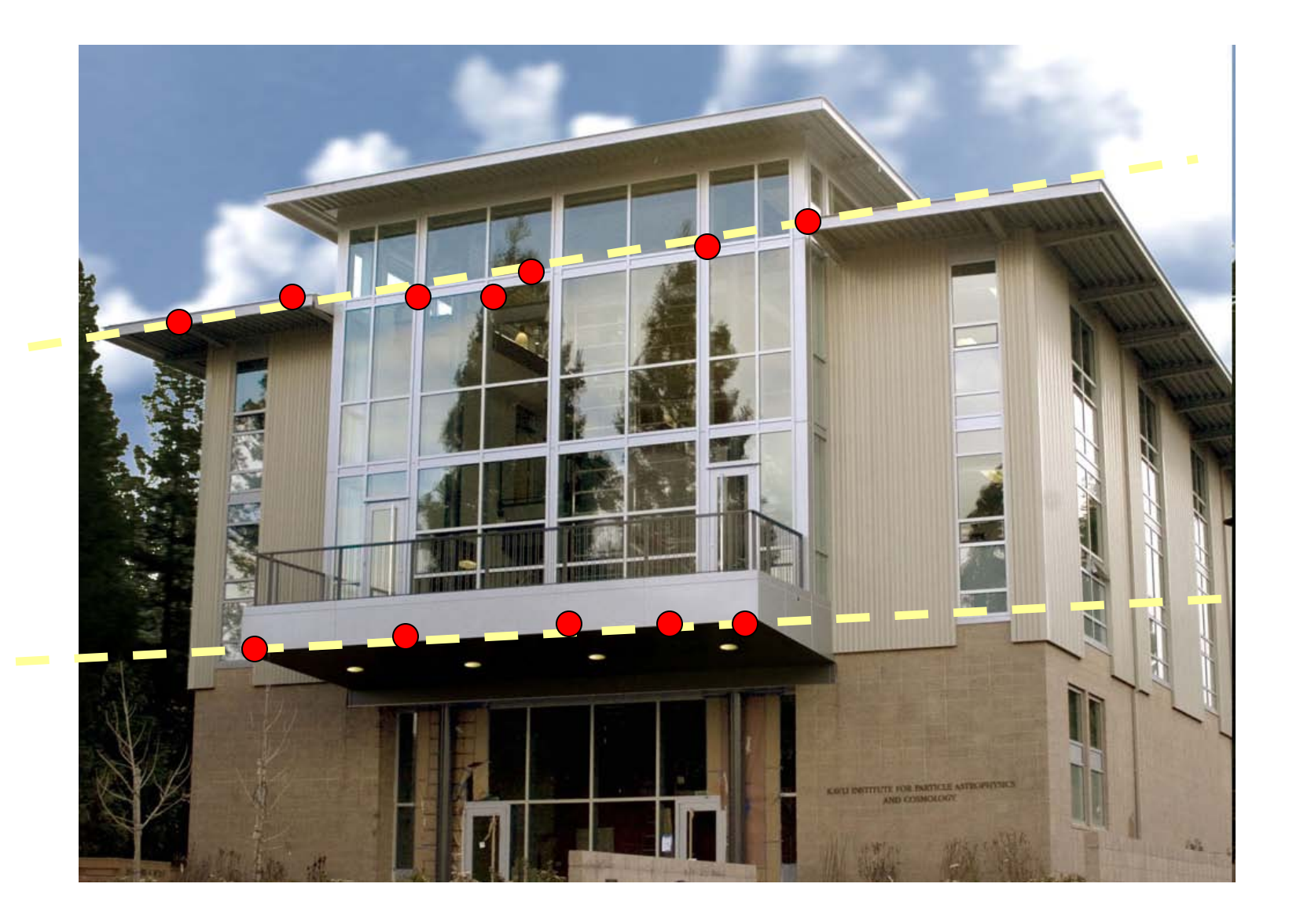

Slide from Silvio Savarese

## Example: Estimating an homographic transformation

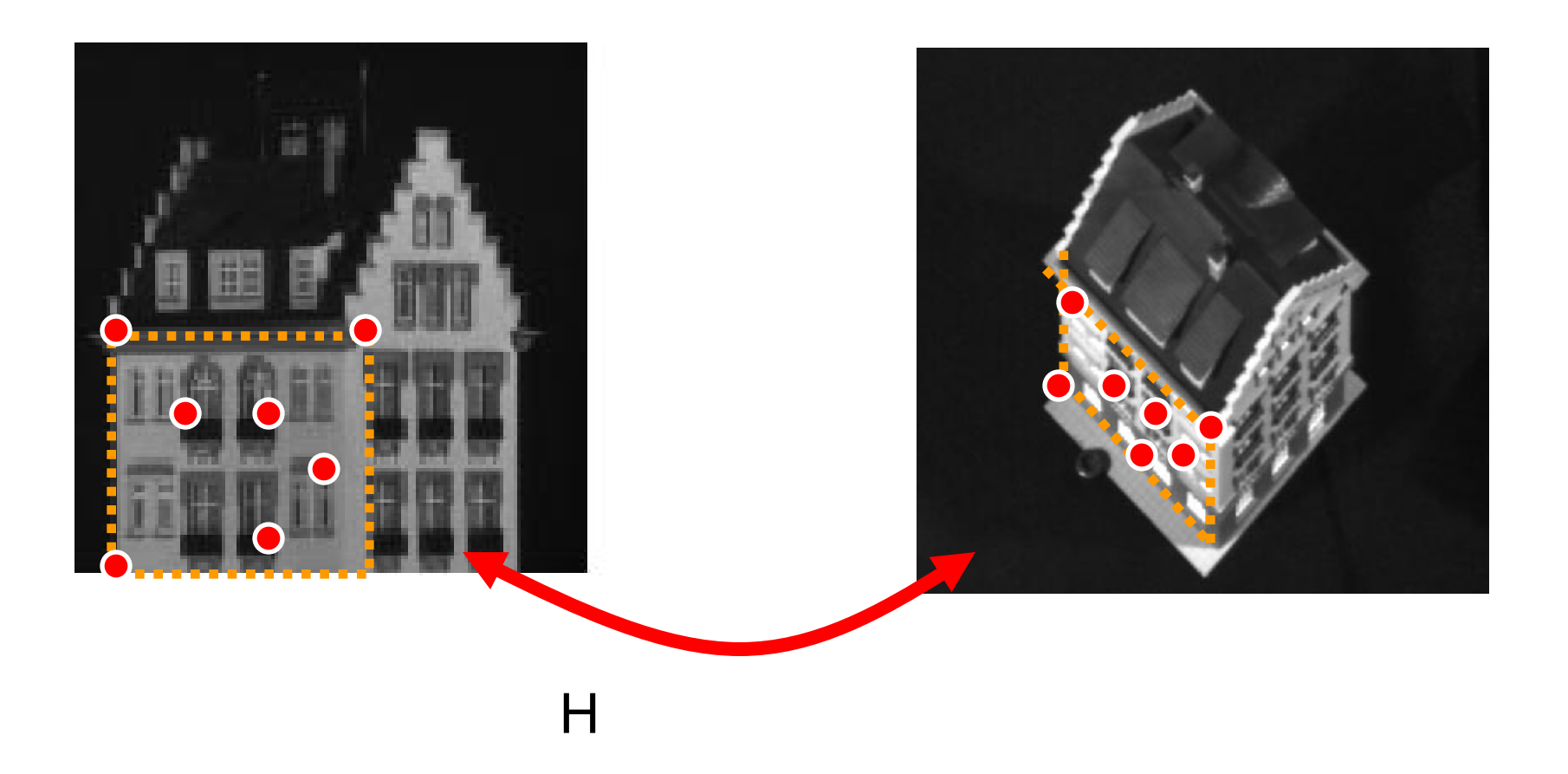

### Example: Estimating "fundamental matrix" that corresponds two views

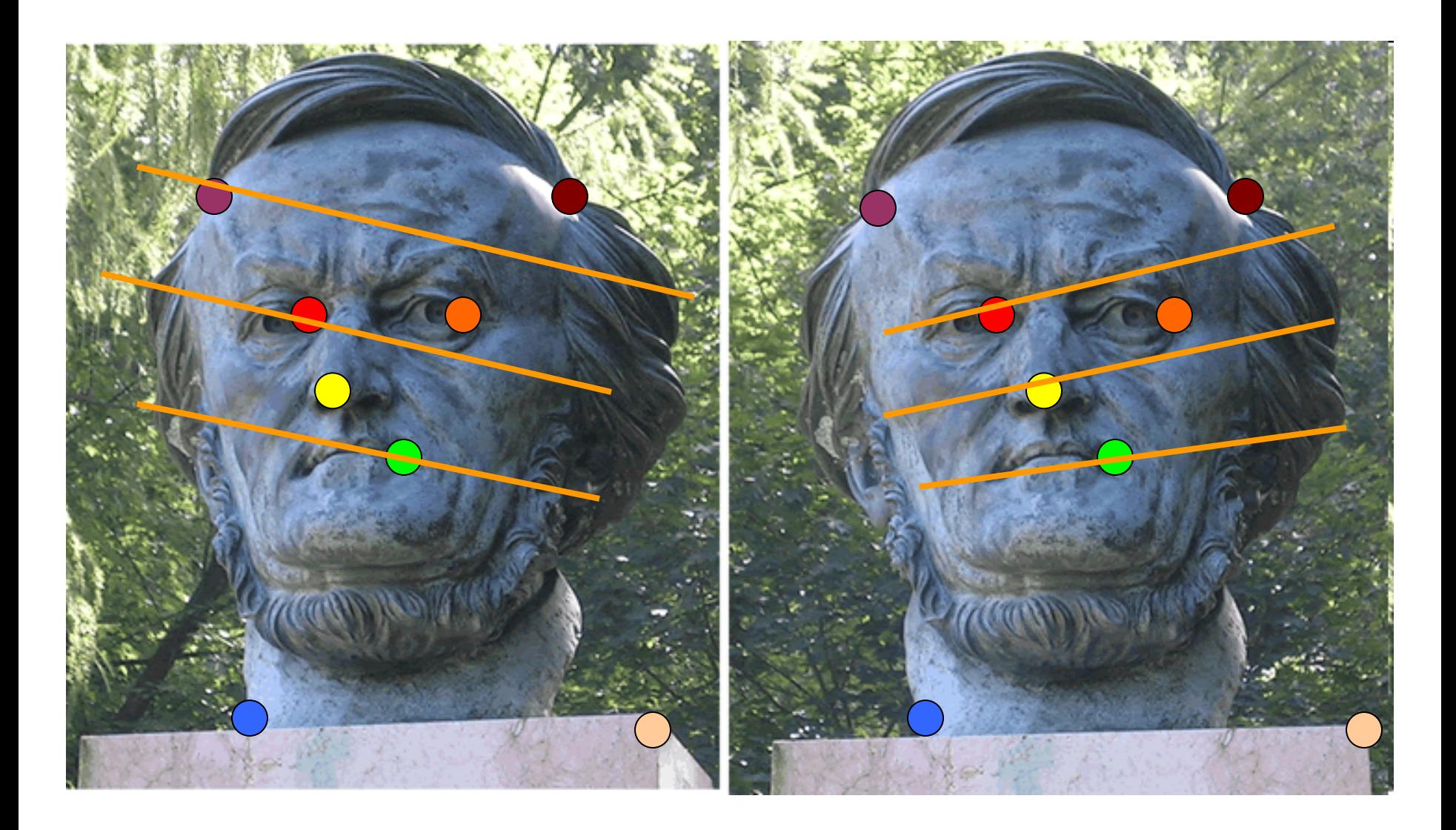

Slide from Silvio Savarese

### Example: fitting an 2D shape template

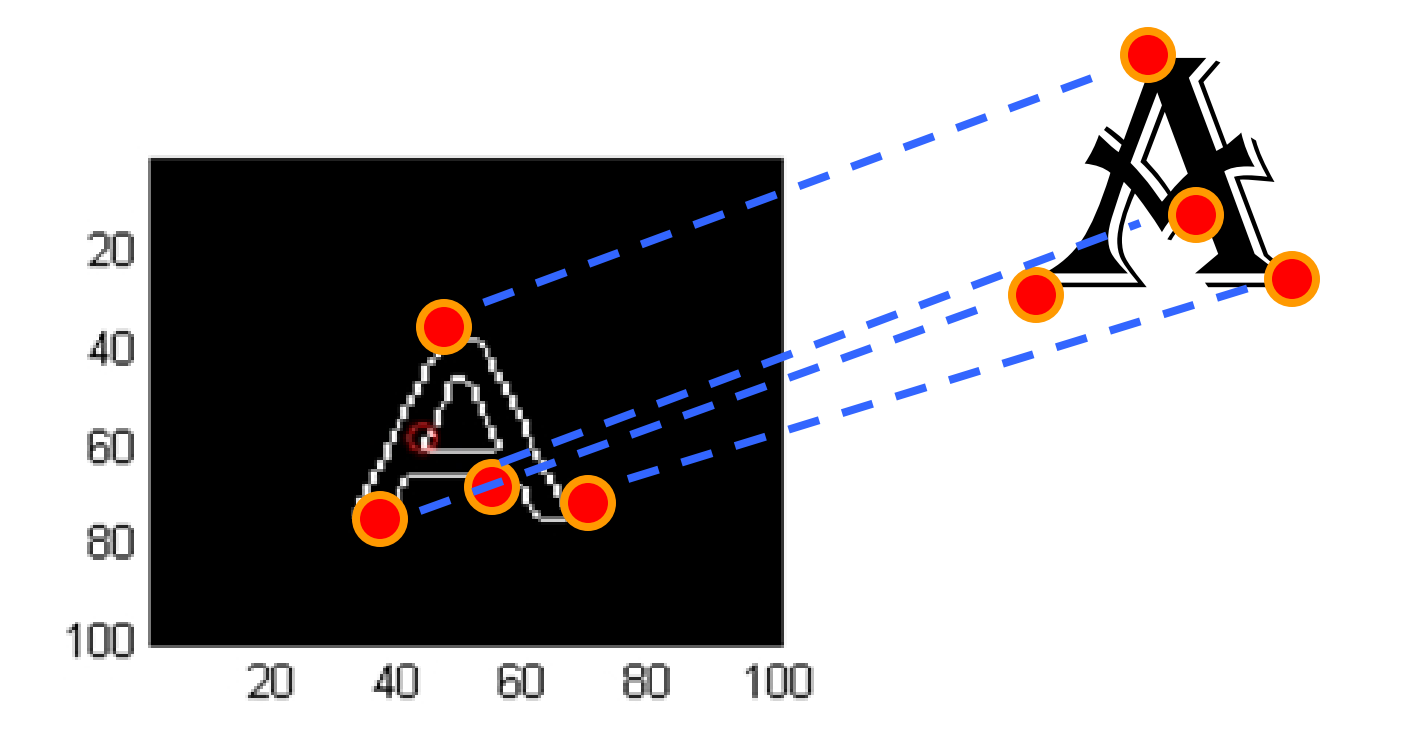

Slide from Silvio Savarese

## Example: fitting a 3D object model

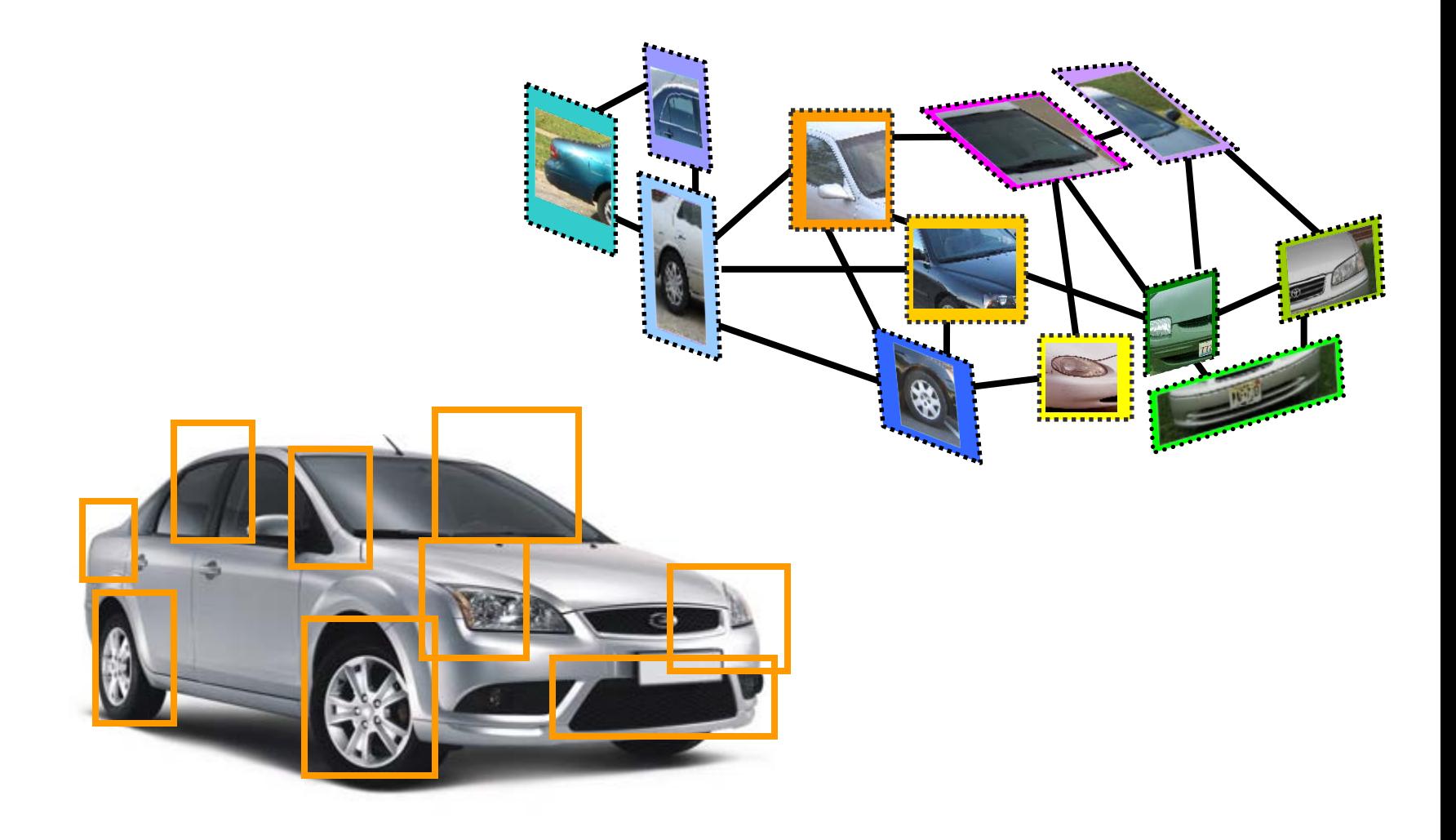

## Critical issues: noisy data

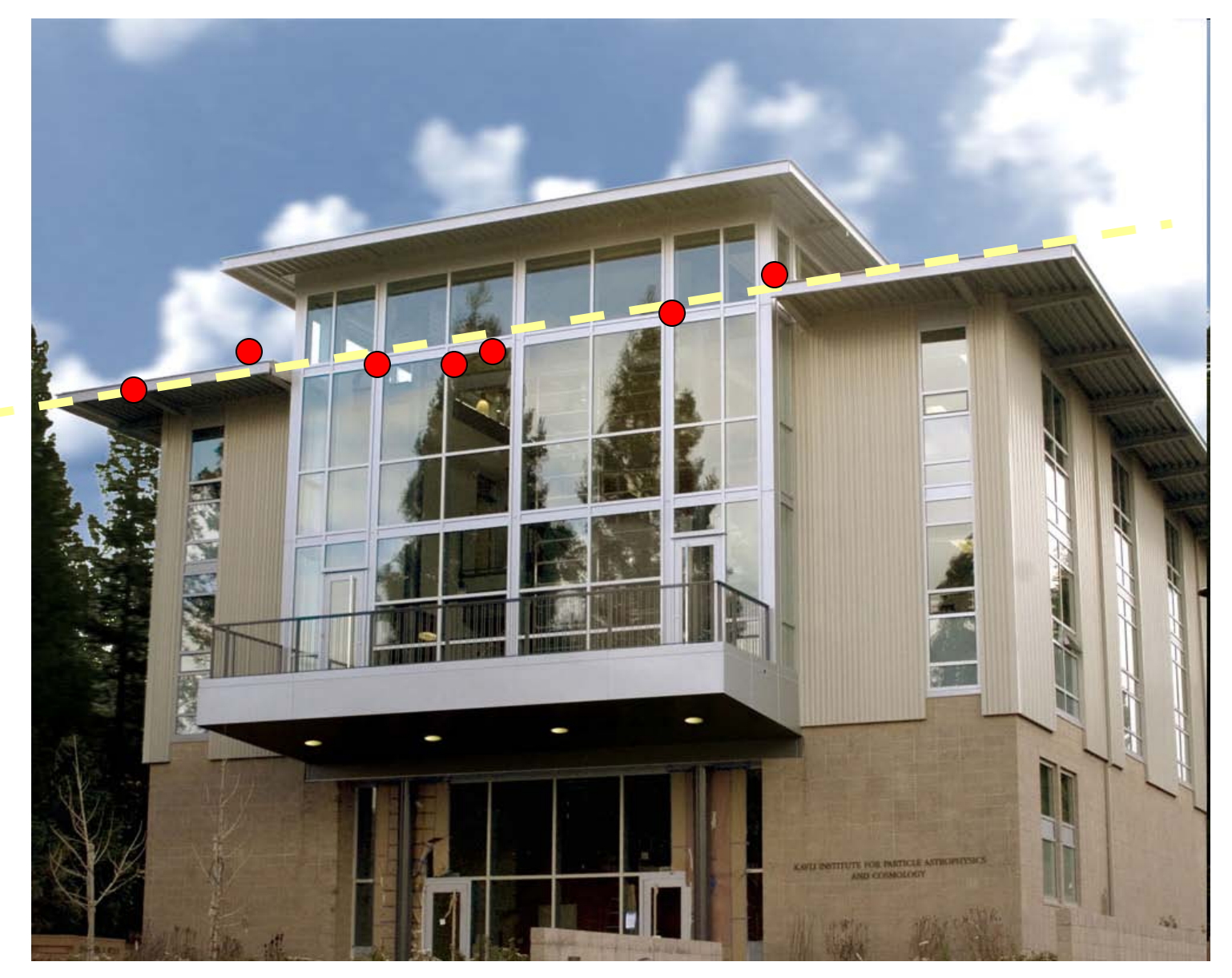

Slide from Silvio Savarese

## Critical issues: intra-class variability

"All models are wrong, but some are useful." Box and Draper 1979

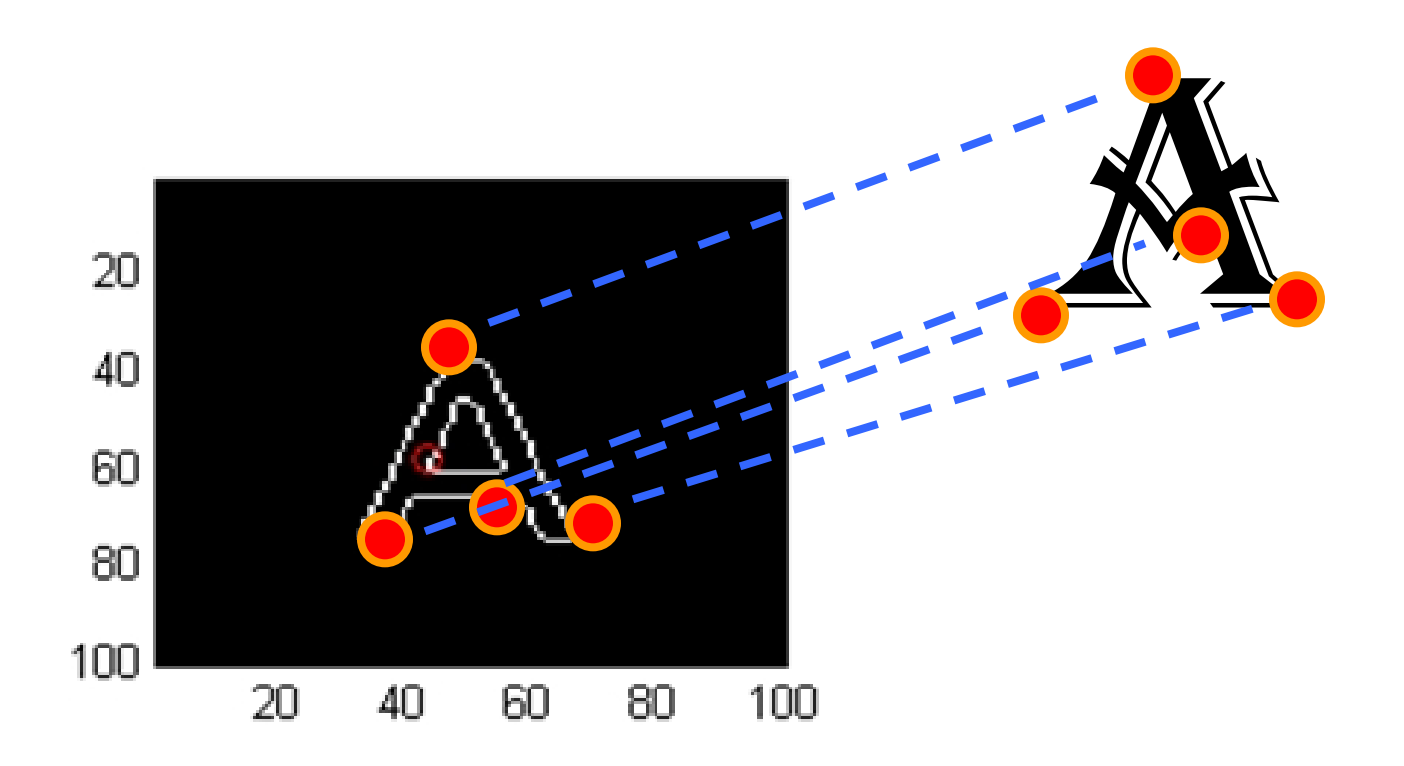

Slide from Silvio Savarese

## Critical issues: outliers

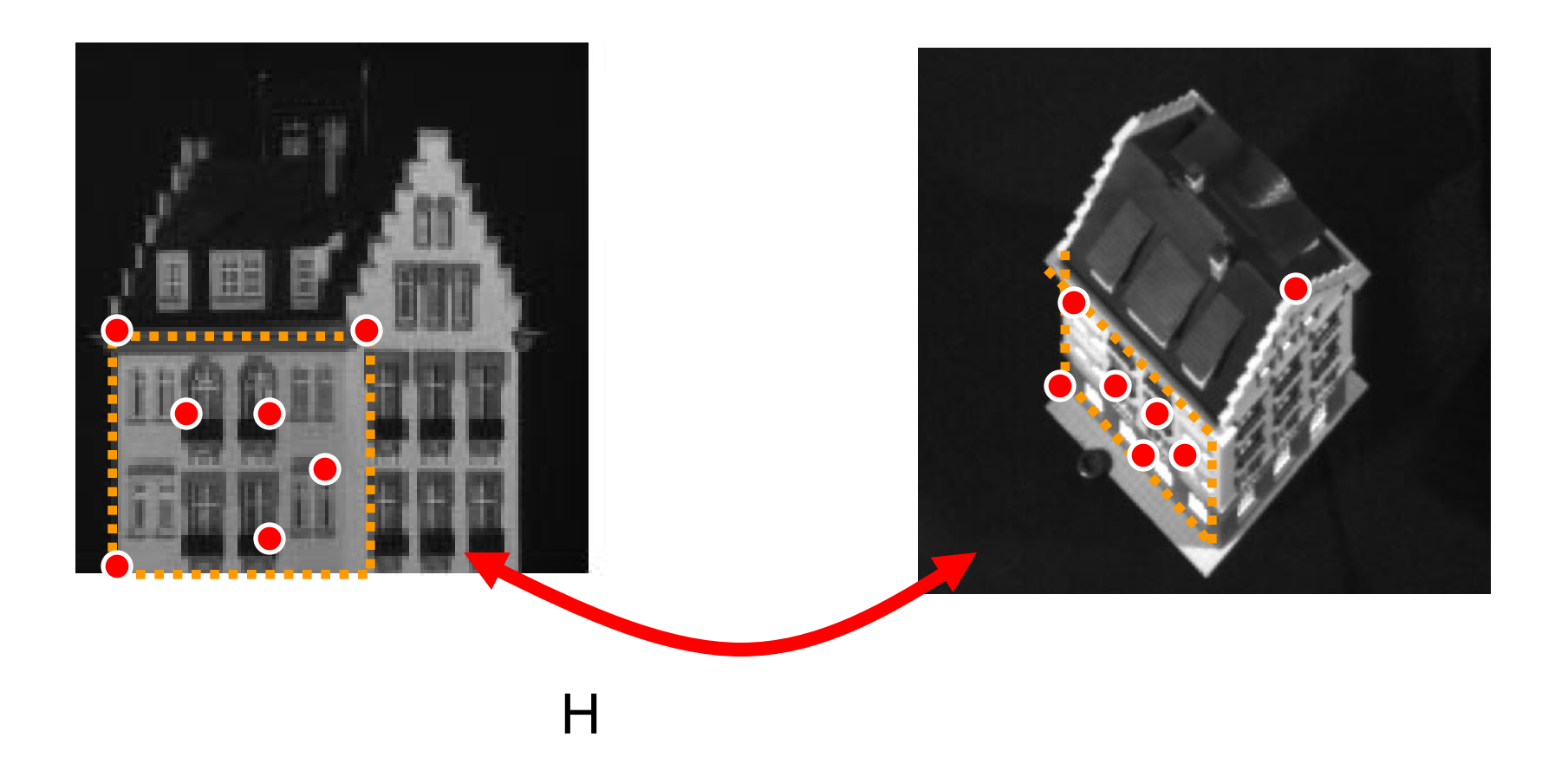

### Critical issues: missing data (occlusions)

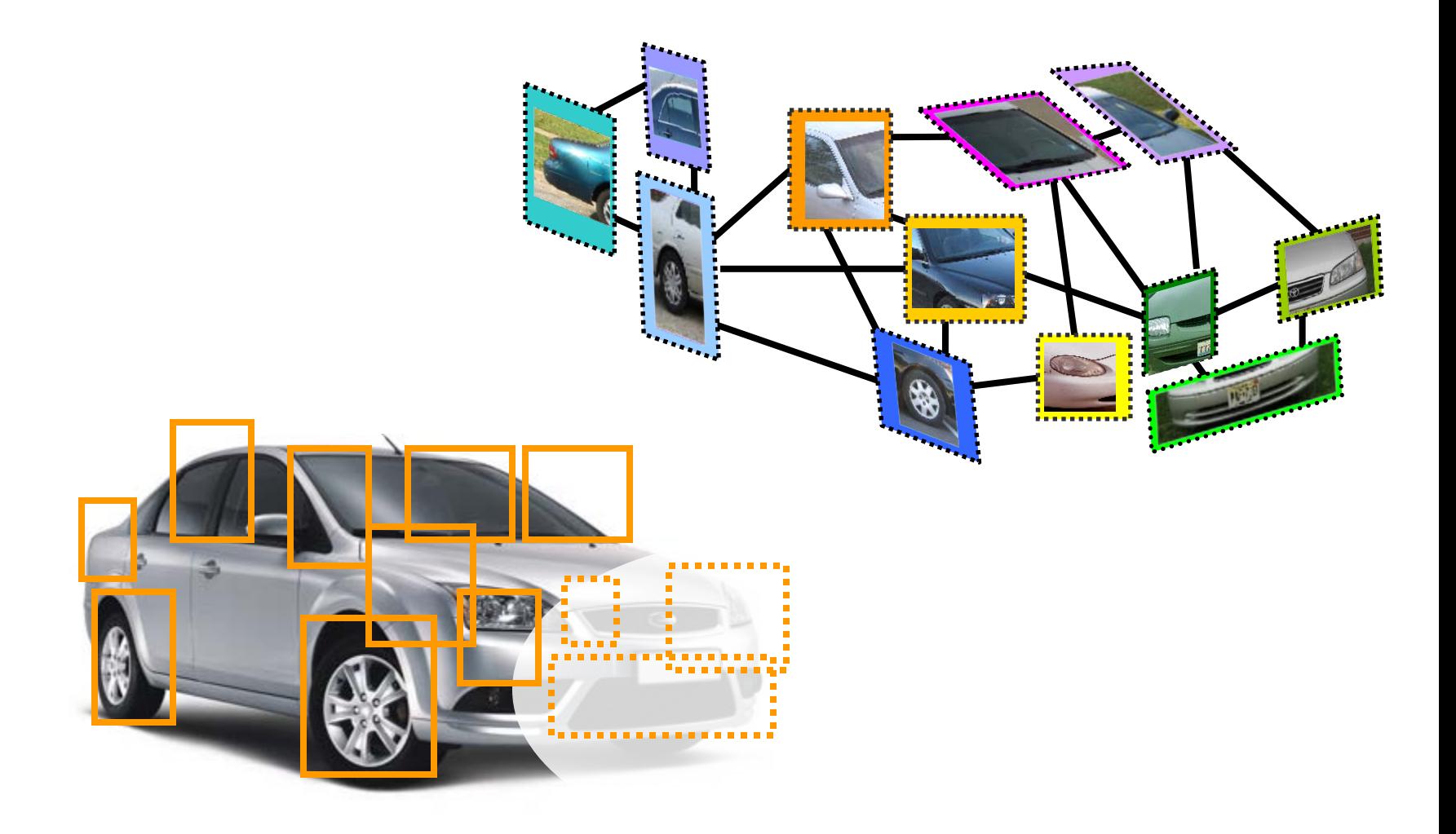

## Fitting and Alignment

- Design challenges
	- Design a suitable **goodness of fit** measure
		- Similarity should reflect application goals
		- Encode robustness to outliers and noise
	- Design an **optimization** method
		- Avoid local optima
		- Find best parameters quickly

## Fitting and Alignment: Methods

- Global optimization / Search for parameters
	- Least squares fit
	- Robust least squares
	- Iterative closest point (ICP)

- Hypothesize and test
	- Generalized Hough transform
	- RANSAC

## Simple example: Fitting a line

- 
- 
- -
	-
	- - -

### Least squares line fitting

•Data: 
$$
(x_1, y_1)
$$
, ...,  $(x_n, y_n)$   
\n•Line equation:  $y_i = mx_i + b$   
\n•Find  $(m, b)$  to minimize  
\n
$$
E = \sum_{i=1}^{n} (y_i - mx_i - b)^2
$$
\n
$$
E = \sum_{i=1}^{n} \left[ [x_i \quad 1 \left[ \frac{m}{b} \right] - y_i \right]^2 = \begin{bmatrix} x_1 & 1 \\ \vdots & \vdots \\ x_n & 1 \end{bmatrix} \begin{bmatrix} m \\ b \end{bmatrix} - \begin{bmatrix} y_1 \\ \vdots \\ y_n \end{bmatrix} \begin{bmatrix} m \\ \vdots \\ y_n \end{bmatrix} = ||\mathbf{Ap} - \mathbf{y}||^2
$$
\n
$$
= \mathbf{y}^T \mathbf{y} - 2(\mathbf{Ap})^T \mathbf{y} + (\mathbf{Ap})^T (\mathbf{Ap})
$$
\n
$$
\frac{dE}{dB} = 2\mathbf{A}^T \mathbf{Ap} - 2\mathbf{A}^T \mathbf{y} = 0
$$
\nMatlab: p = A \ y *i*

$$
\mathbf{A}^T \mathbf{A} \mathbf{p} = \mathbf{A}^T \mathbf{y} \Longrightarrow \mathbf{p} = (\mathbf{A}^T \mathbf{A})^{-1} \mathbf{A}^T \mathbf{y}
$$

Modified from S. Lazebnik

## Problem with "vertical" least squares

- Not rotation-invariant
- Fails completely for vertical lines

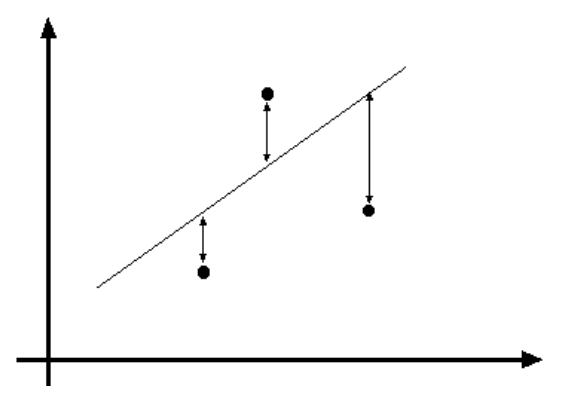

## Total least squares

If (*a*<sup>2</sup>*+b*<sup>2</sup>*=*1) then Distance between point  $(x_i, y_i)$  is  $|ax_i + by_i + c|$ 

proof: [http://mathworld.wolfram.com/Point-](http://mathworld.wolfram.com/Point-LineDistance2-Dimensional.html)[LineDistance2-Dimensional.html](http://mathworld.wolfram.com/Point-LineDistance2-Dimensional.html)

$$
ax+by+c=0
$$
\nUnit normal:

\n
$$
(x_i, y_i) \quad N=(a, b)
$$

## Total least squares

If (*a*<sup>2</sup>*+b*<sup>2</sup>*=*1) then Distance between point  $(x_i, y_i)$  is  $|ax_i + by_i + c|$ 

Find (*a*, *b*, c) to minimize the sum of squared perpendicular distances

$$
E = \sum_{i=1}^{n} (ax_i + by_i + c)^2
$$

$$
ax+by+c=0
$$
\nUnit normal:

\n
$$
(x_i, y_i) \quad N=(a, b)
$$

## Total least squares

Find (*a*, *b*, *c*) to minimize the sum of squared perpendicular distances  $(x_i, y_i)$ *ax+by+c=0*  $=\sum_{i=1}^n (ax_i + by_i +$  $E = \sum_{i=1}^{n} (ax_i + by_i) + c$  $(ax_i + by_i + c)^2$ Unit normal: *N=*(*a, b*)  $2(ax_i + by_i + c) = 0$  $=\sum_{i=1}^n -2(ax_i+by_i+c)=$  $\partial$  $\frac{\partial E}{\partial c}$  =  $\sum_{i=1}^{n}$  $\sum_{i=1}^{n}$  – 2(*ax*<sub>*i*</sub> + *b y*<sub>*i*</sub> + *c c E*  $x_i = -a\overline{x} - b\overline{y}$ *n b x n a*  $c = -\frac{a}{n} \sum_{i=1}^{n} x_i - \frac{b}{n} \sum_{i=1}^{n} x_i$  $i=1$ <sup> $\lambda_i$ </sup> *n*  $=-\frac{a}{n}\sum_{i=1}^n x_i - \frac{b}{n}\sum_{i=1}^n x_i = -a\overline{x} \mathbf{p}^T \mathbf{A}^T \mathbf{A} \mathbf{p}$ *n n n*  $\begin{array}{ccc} \tilde{I}_{i=1} & \ldots & \tilde{I}_{i} & \ldots & \tilde{I}_{i} & \tilde{I}_{i} & \tilde{I}_{i} & \tilde{I}_{i} & \ldots & \tilde{I}_{i} & \tilde{I}_{i} & \tilde{I}_{i} & \tilde{I}_{i} & \ldots & \tilde{I}_{i} & \tilde{I}_{i} & \tilde{I}_{i} & \ldots & \tilde{I}_{i} & \tilde{I}_{i} & \tilde{I}_{i} & \ldots & \tilde{I}_{i} & \tilde{I}_{i} & \tilde{I}_{i} & \ldots & \tilde{I}_{i} & \tilde$ *a*  $x_n - \overline{x}$   $y_n - \overline{y}$  $x_1 - \overline{x}$   $y_1 - \overline{y}$  $E = \sum_{i=1}^{n} (a(x_i - \overline{x}) + b(y_i - \overline{y}))^2 = ||$  :  $\therefore$   $||\sum_{i=1}^{n} ||$  =  $\overline{\phantom{a}}$  $\overline{\phantom{a}}$  $\parallel$  $\overline{\phantom{a}}$  $\overline{\phantom{a}}$  $\overline{\phantom{a}}$   $\overline{\phantom{a}}$  $\overline{\phantom{a}}$  $\overline{\phantom{a}}$ l l  $\overline{\mathsf{L}}$  $\mathbf{r}$  $-\bar{x}$   $y_n$  –  $-\bar{x}$  y<sub>1</sub> –  $=\sum_{i=1}^n (a(x_i - \overline{x}) + b(y_i - \overline{y}))^2 =$ 2  $1 \quad \lambda \quad y_1$  $b_1 (a(x_i - \overline{x}) + b(y_i - \overline{y}))^2 = ||$  : :  $\mathbf{p}^T \mathbf{p}$  $\mathbf{p}^T \mathbf{A}^T \mathbf{A} \mathbf{p}$  s.t.  $\mathbf{p}^T \mathbf{p} = 1 \implies \text{minimize} \frac{\mathbf{p}^T \mathbf{A}^T \mathbf{A} \mathbf{p}}{\mathbf{p}^T \mathbf{p}}$  $\text{minimize } \mathbf{p}^T \mathbf{A}^T \mathbf{A} \mathbf{p} \quad \text{s.t. } \mathbf{p}^T \mathbf{p} = 1 \quad \Rightarrow \quad \text{minimize}$ 

Solution is eigenvector corresponding to smallest eigenvalue of A<sup>T</sup>A

See details on Raleigh Quotient: [http://en.wikipedia.org/wiki/Rayleigh\\_quotient](http://en.wikipedia.org/wiki/Rayleigh_quotient)

### Recap: Two Common Optimization Problems

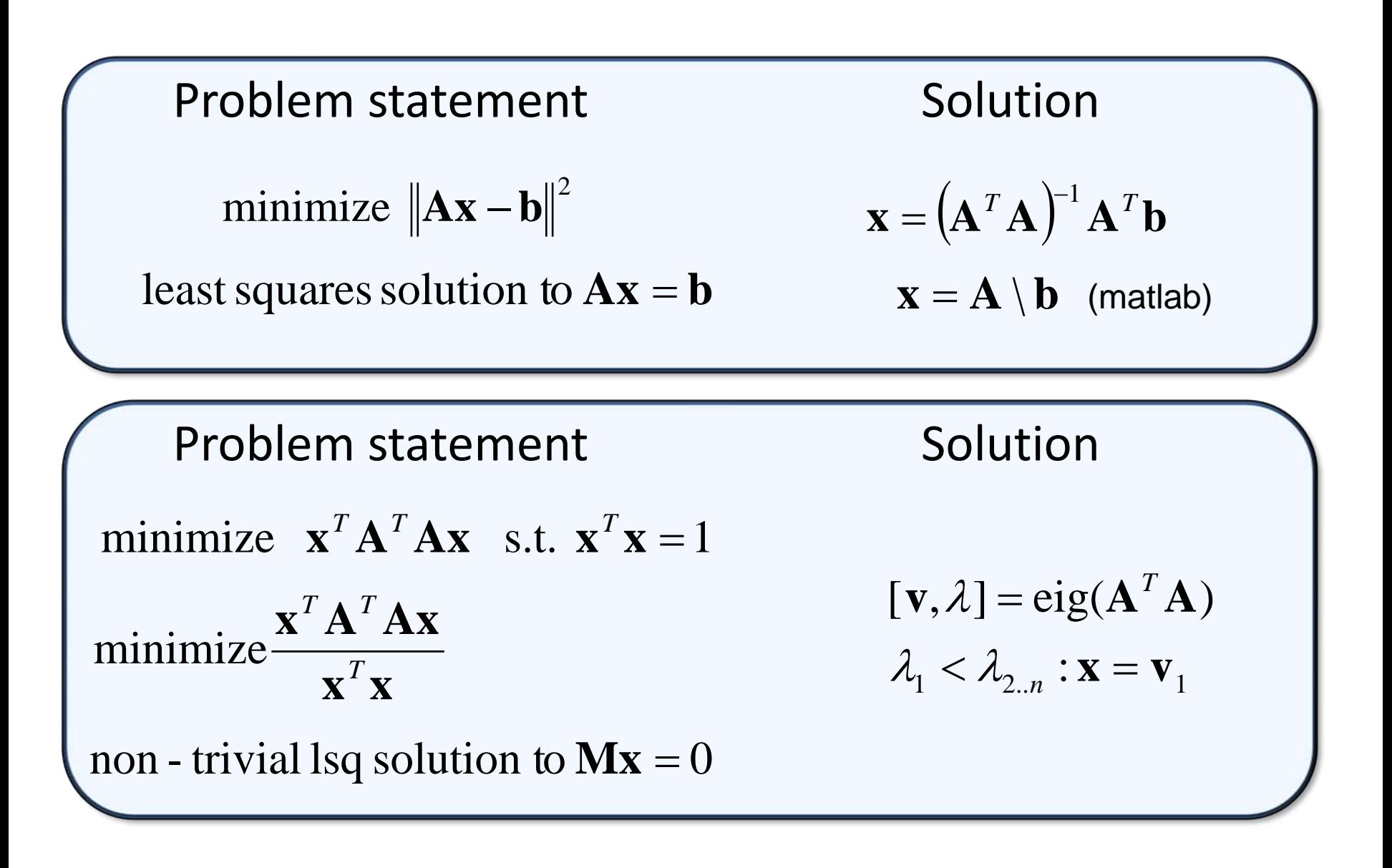

## Search / Least squares conclusions

### Good

- Clearly specified objective
- Optimization is easy (for least squares)

### Bad

- Not appropriate for non-convex objectives
	- May get stuck in local minima
- Sensitive to outliers
	- Bad matches, extra points
- Doesn't allow you to get multiple good fits
	- Detecting multiple objects, lines, etc.

### Robust least squares (to deal with outliers)

General approach:

minimize

$$
\sum_{i} \rho(u_i(x_i, \theta), \sigma) \qquad u = \sum_{i=1}^{n} (y_i - mx_i - b)^2
$$

 $u_i(x_i, \theta)$  – residual of i<sup>th</sup> point w.r.t. model parameters  $\theta$ *ρ* – robust function with scale parameter σ

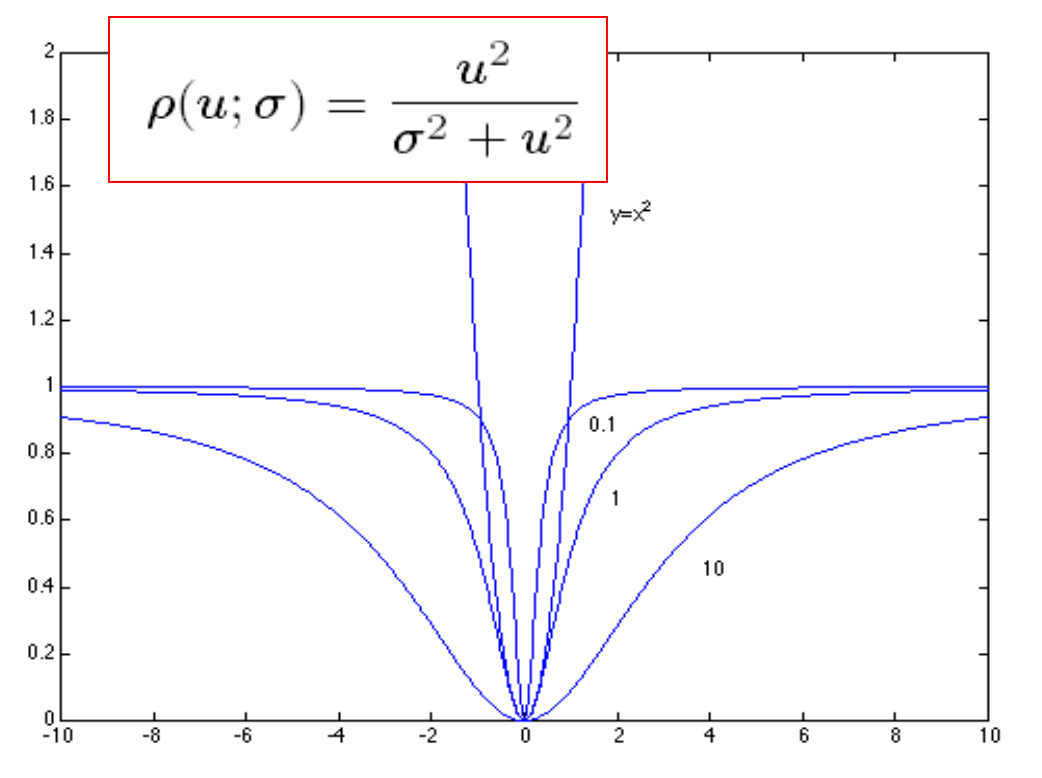

#### The robust function *ρ*

- Favors a configuration with small residuals
- Constant penalty for large residuals

## Robust Estimator (M-estimator)

- 1. Initialize σ=0
- 2. Choose params to minimize:
	- E.g., numerical optimization

$$
\sum_{i} \frac{error(\theta, data_i)^2}{\sigma^2 + error(\theta, data_i)^2}
$$

- 3. Compute new  $\sigma$ :  $\sigma = 1.5 \cdot \text{median}(error)$
- 4. Repeat (2) and (3) until convergence

## Demo – part 1

## Hypothesize and test

- 1. Propose parameters
	- Try all possible
	- Each point votes for all consistent parameters
	- Repeatedly sample enough points to solve for parameters
- 2. Score the given parameters
	- Number of consistent points, possibly weighted by distance
- 3. Choose from among the set of parameters
	- Global or local maximum of scores
- 4. Possibly refine parameters using inliers

# **Hough transform**

P.V.C. Hough, *Machine Analysis of Bubble Chamber Pictures,* Proc. Int. Conf. High Energy Accelerators and Instrumentation, 1959

Given a set of points, find the curve or line that explains the data points best

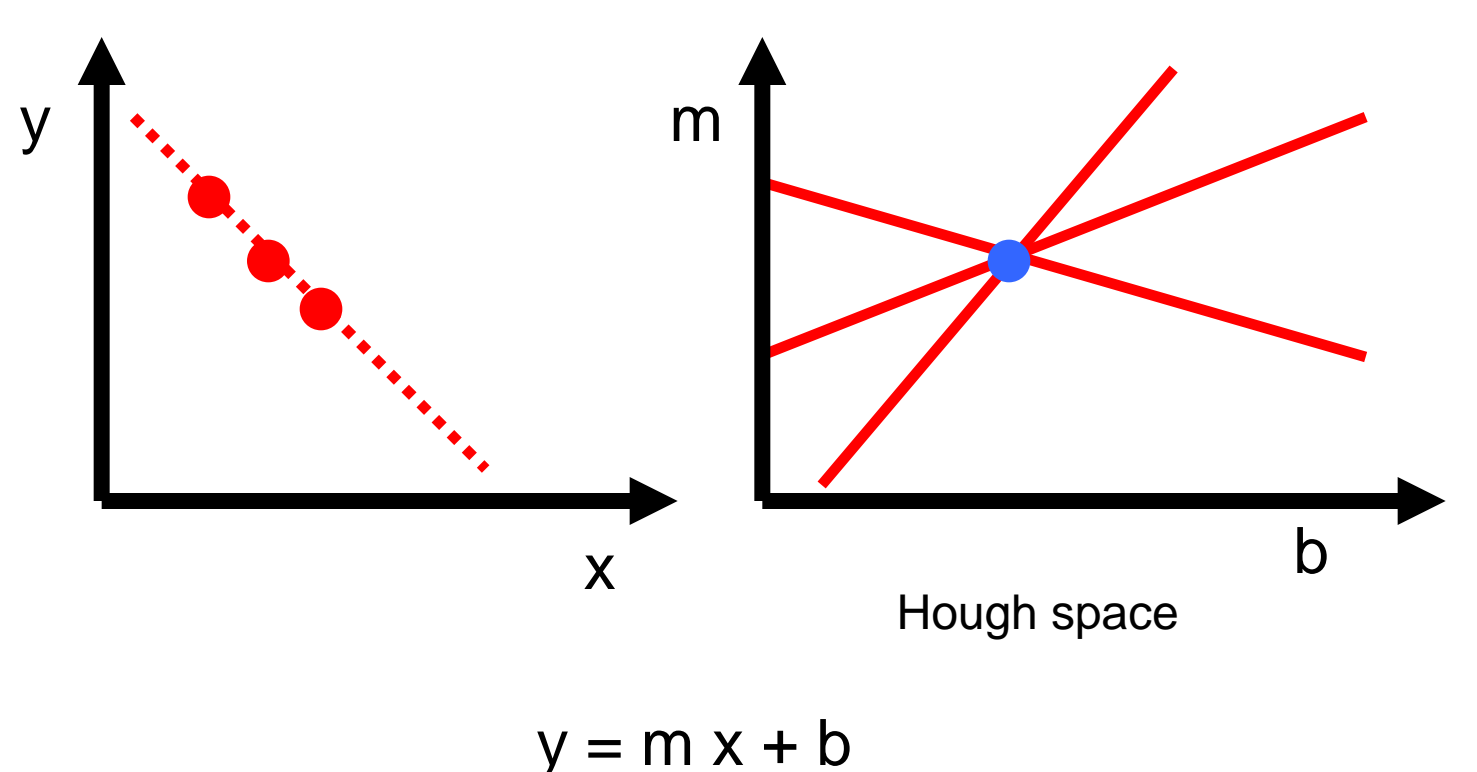

**Hough transform**

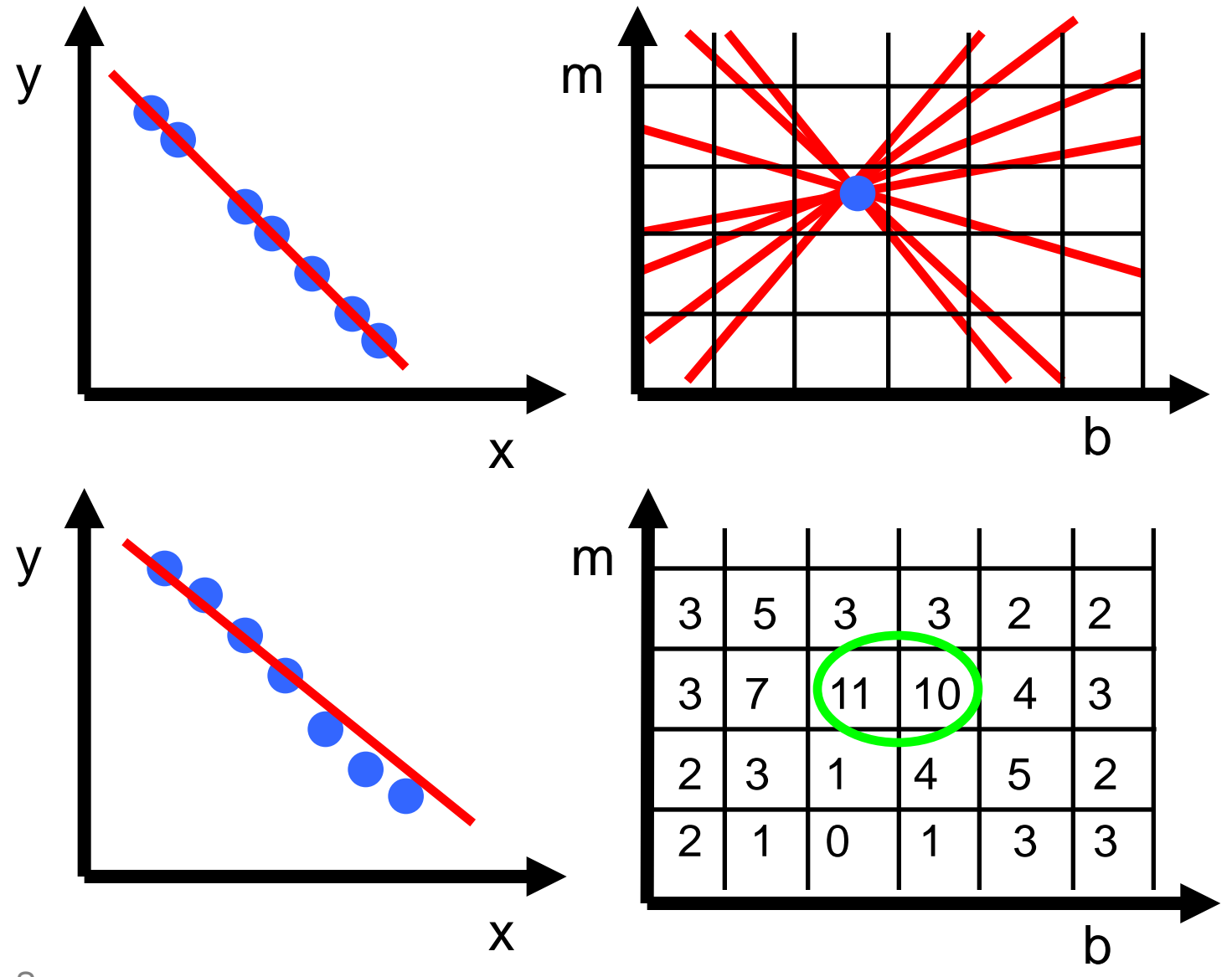

# **Hough transform**

P.V.C. Hough, *Machine Analysis of Bubble Chamber Pictures,* Proc. Int. Conf. High Energy Accelerators and Instrumentation, 1959

Issue : parameter space [m,b] is unbounded…

Use a polar representation for the parameter space

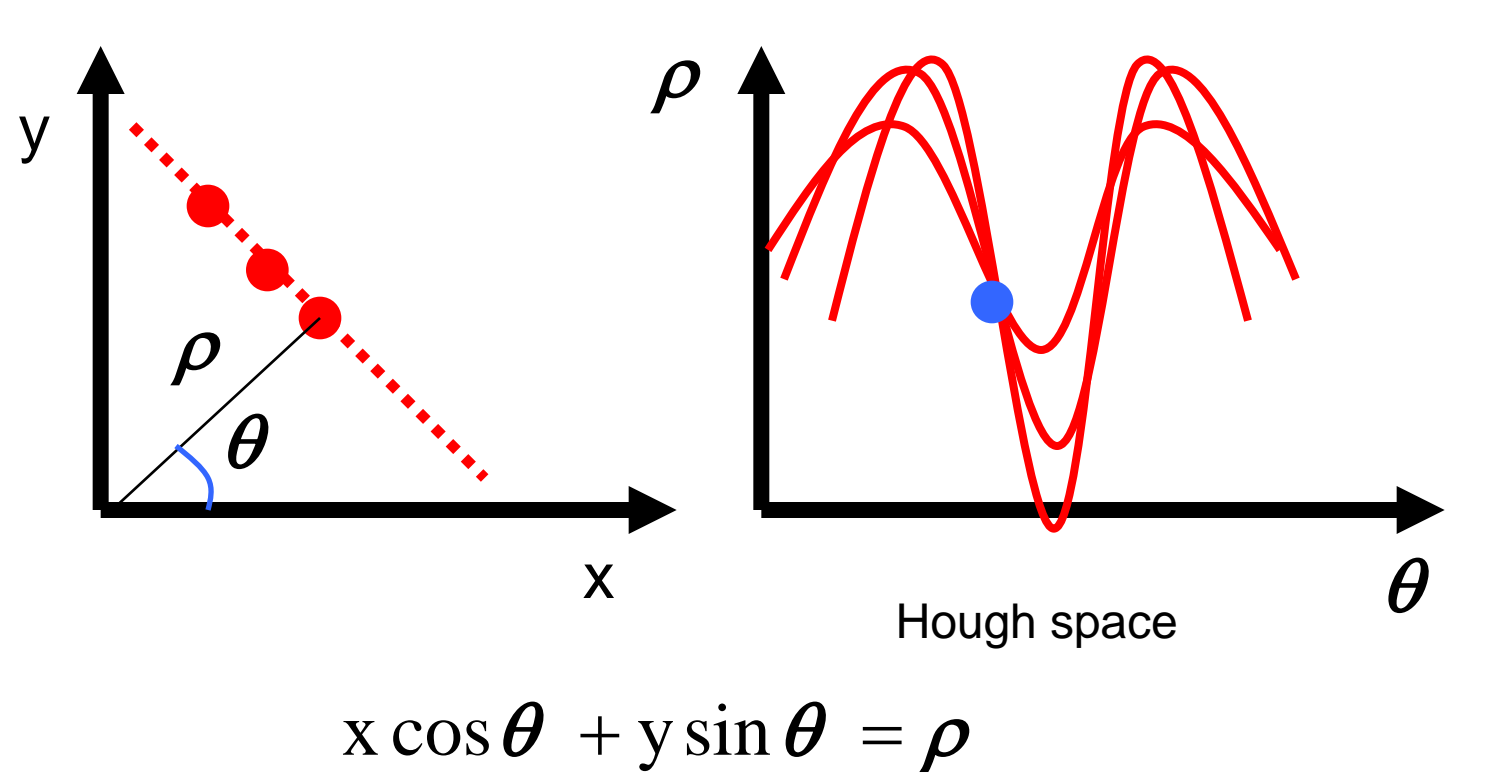

## **Hough transform - experiments**

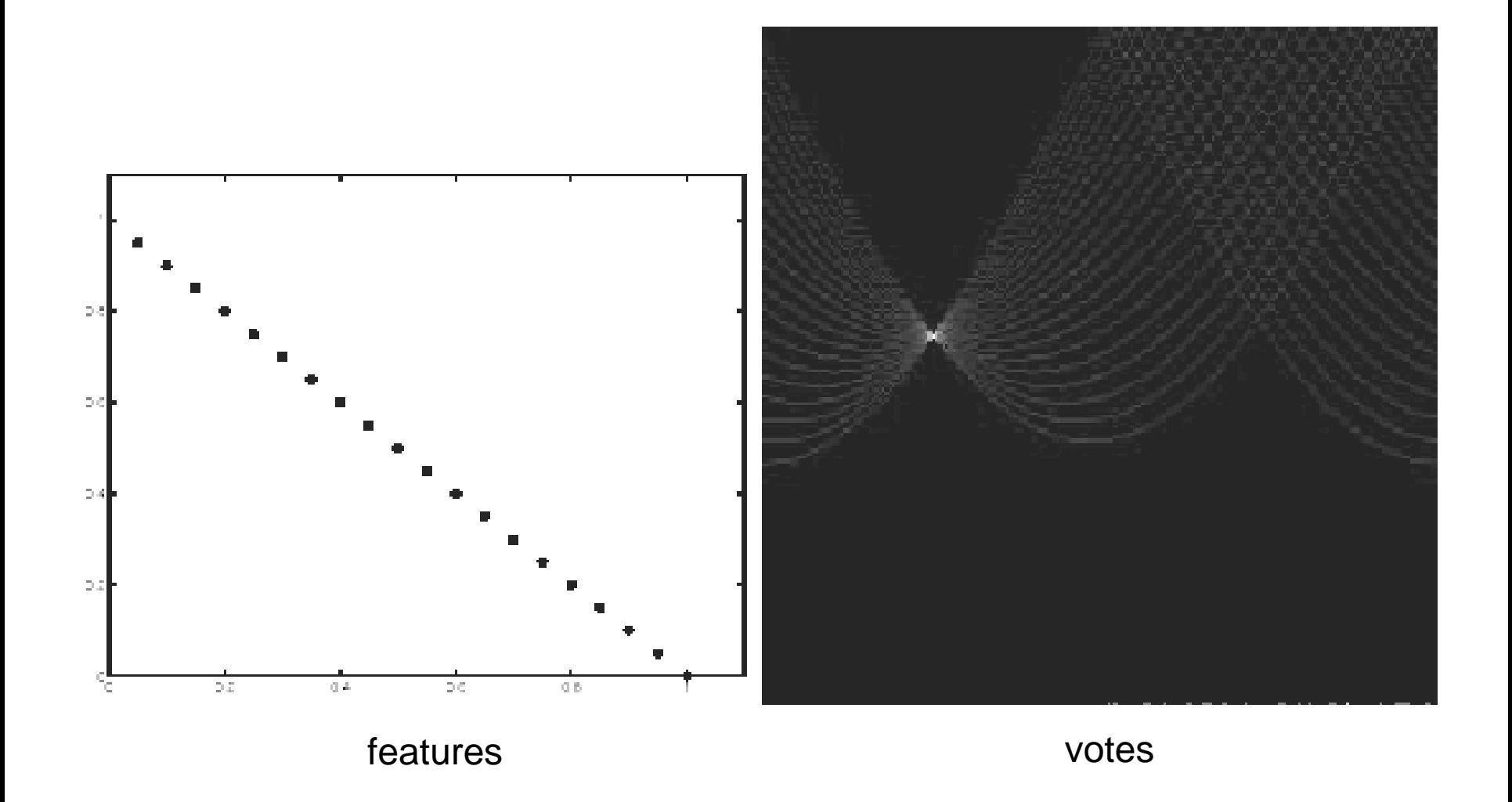

# **Hough transform - experiments**

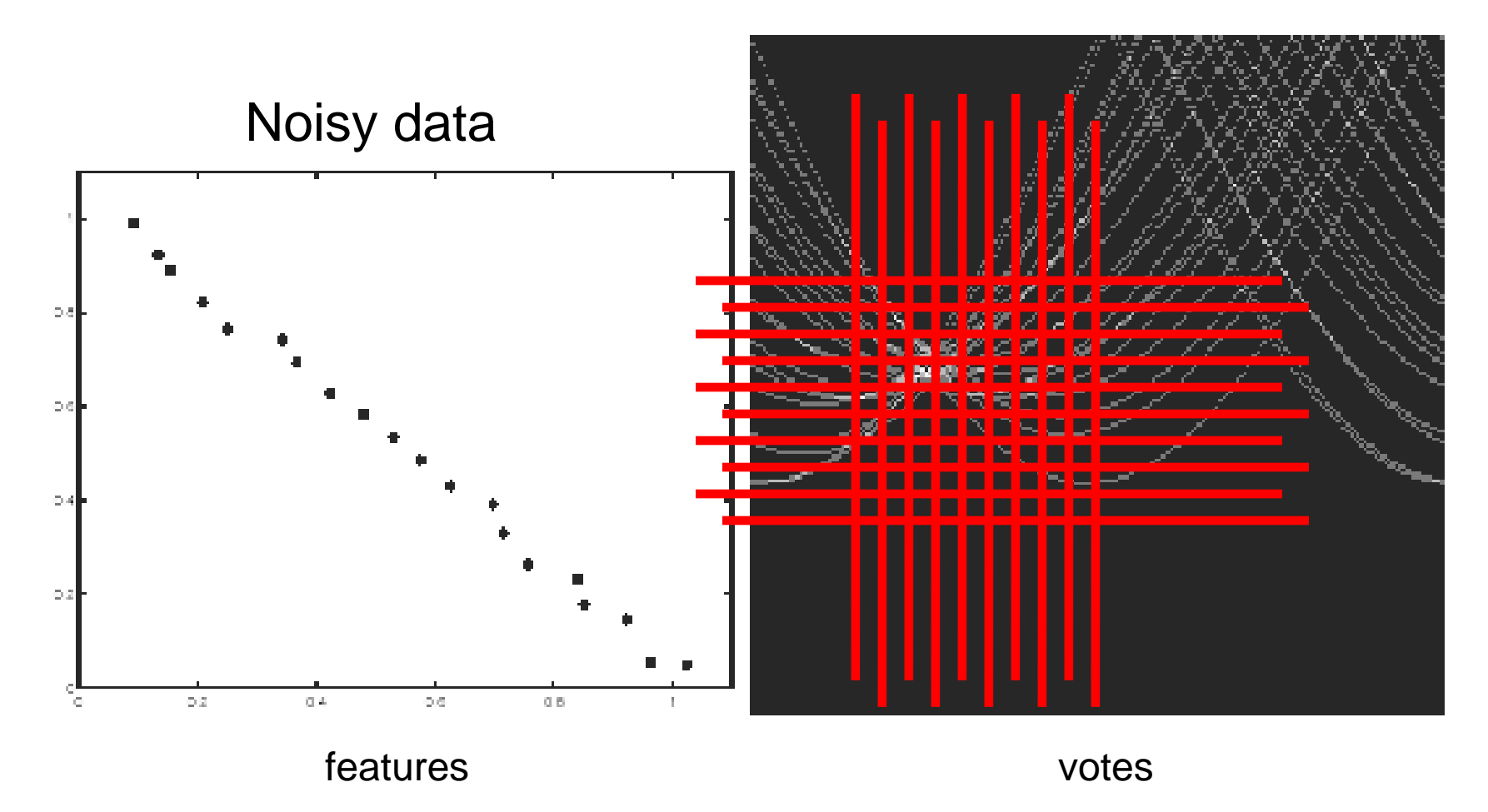

Issue: Grid size needs to be adjusted…

## **Hough transform - experiments**

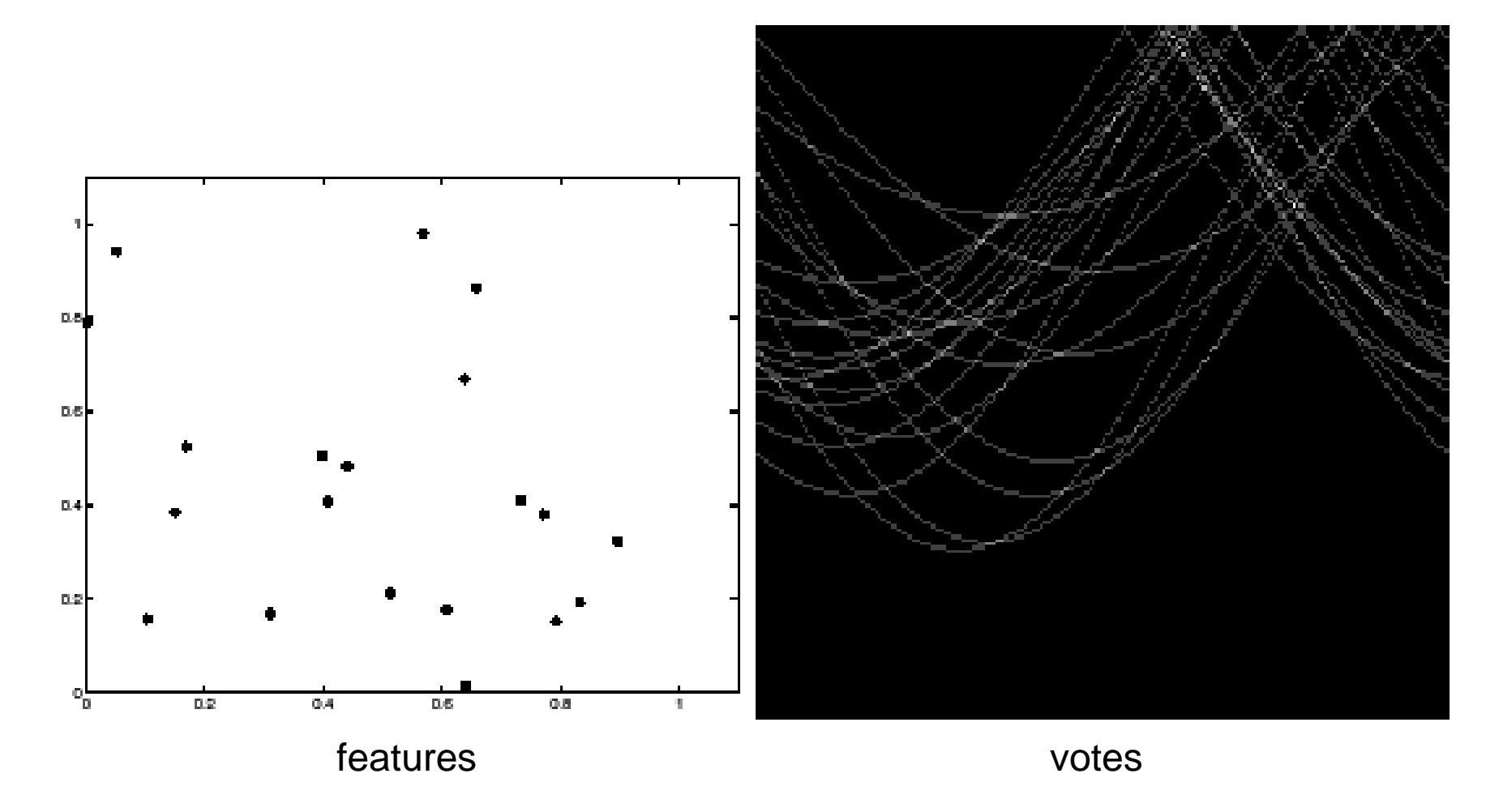

Issue: spurious peaks due to uniform noise

## Hough transform

• Fitting a circle (x, y, r)

## Hough transform conclusions

#### Good

- Robust to outliers: each point votes separately
- Fairly efficient (much faster than trying all sets of parameters)
- Provides multiple good fits

#### Bad

- Some sensitivity to noise
- Bin size trades off between noise tolerance, precision, and speed/memory
	- Can be hard to find sweet spot
- Not suitable for more than a few parameters
	- grid size grows exponentially

Common applications

- Line fitting (also circles, ellipses, etc.)
- Object instance recognition (parameters are affine transform)
- Object category recognition (parameters are position/scale)

### RANSAC

(RANdom SAmple Consensus) :

Fischler & Bolles in '81.

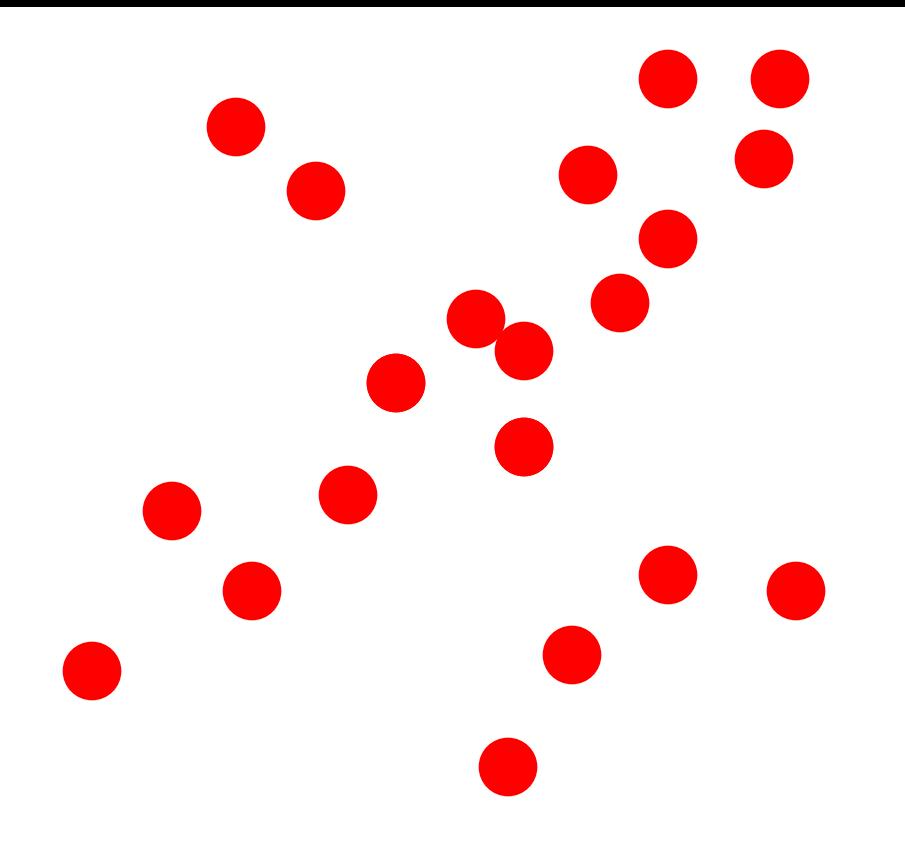

#### Algorithm:

- 1. **Sample** (randomly) the number of points required to fit the model
- 2. **Solve** for model parameters using samples
- 3. **Score** by the fraction of inliers within a preset threshold of the model

### RANSAC

Line fitting example

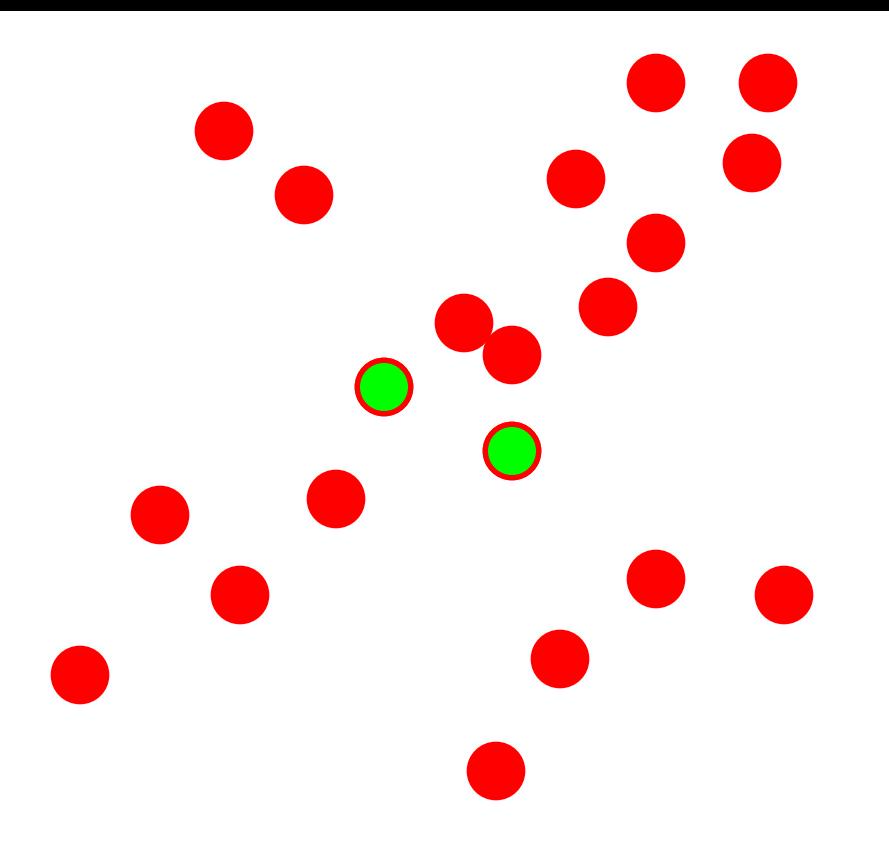

#### Algorithm:

- **Sample** (randomly) the number of points required to fit the model (#=2)
- 2. **Solve** for model parameters using samples
- 3. **Score** by the fraction of inliers within a preset threshold of the model

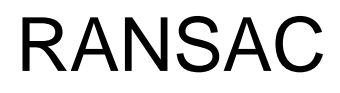

Line fitting example

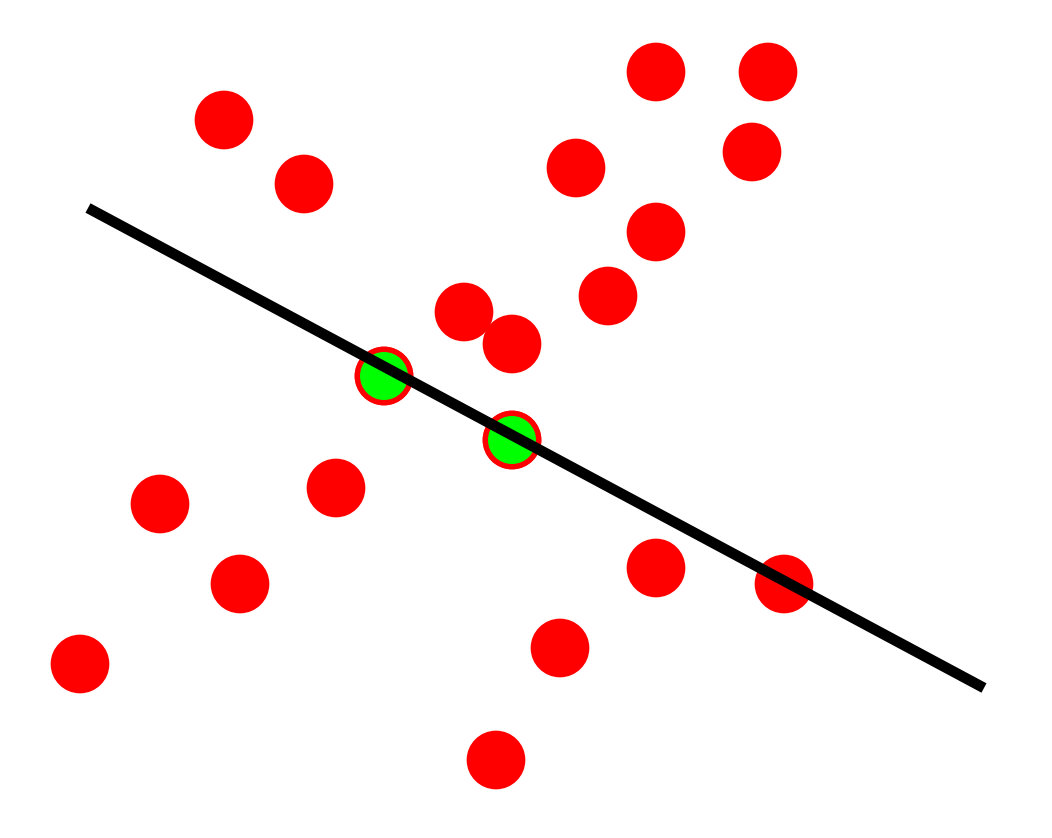

#### Algorithm:

- **Sample** (randomly) the number of points required to fit the model (#=2)
- 2. **Solve** for model parameters using samples
- 3. **Score** by the fraction of inliers within a preset threshold of the model

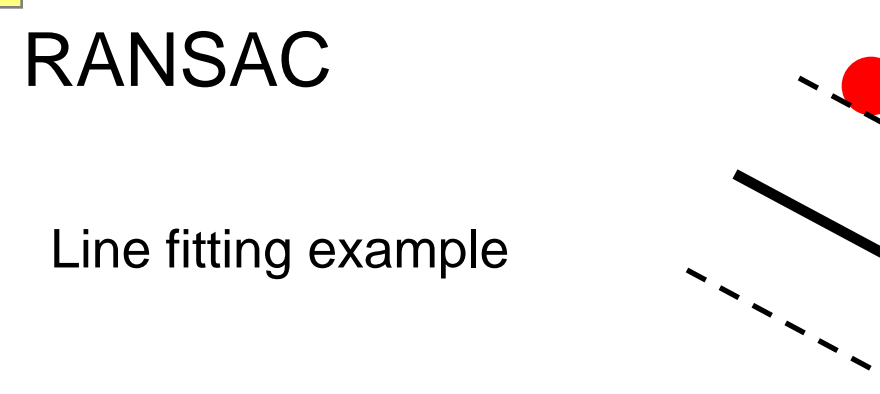

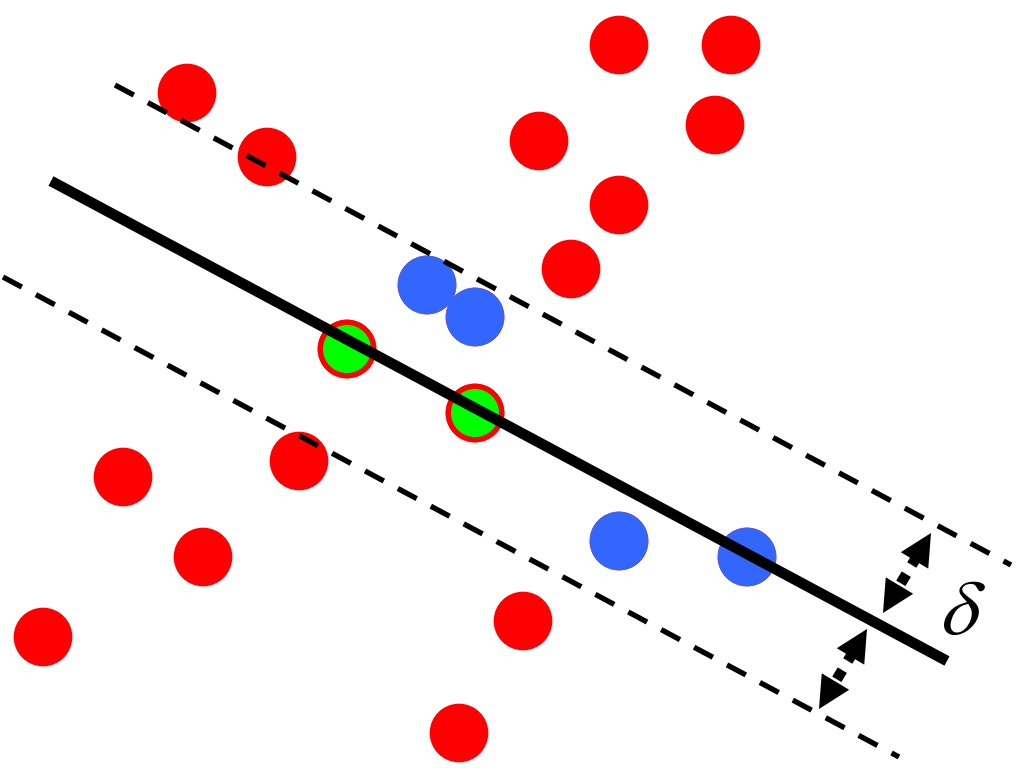

 $N_I = 6$ 

Algorithm:

- 1. **Sample** (randomly) the number of points required to fit the model (#=2)
- 2. **Solve** for model parameters using samples
- 3. **Score** by the fraction of inliers within a preset threshold of the model

### RANSAC

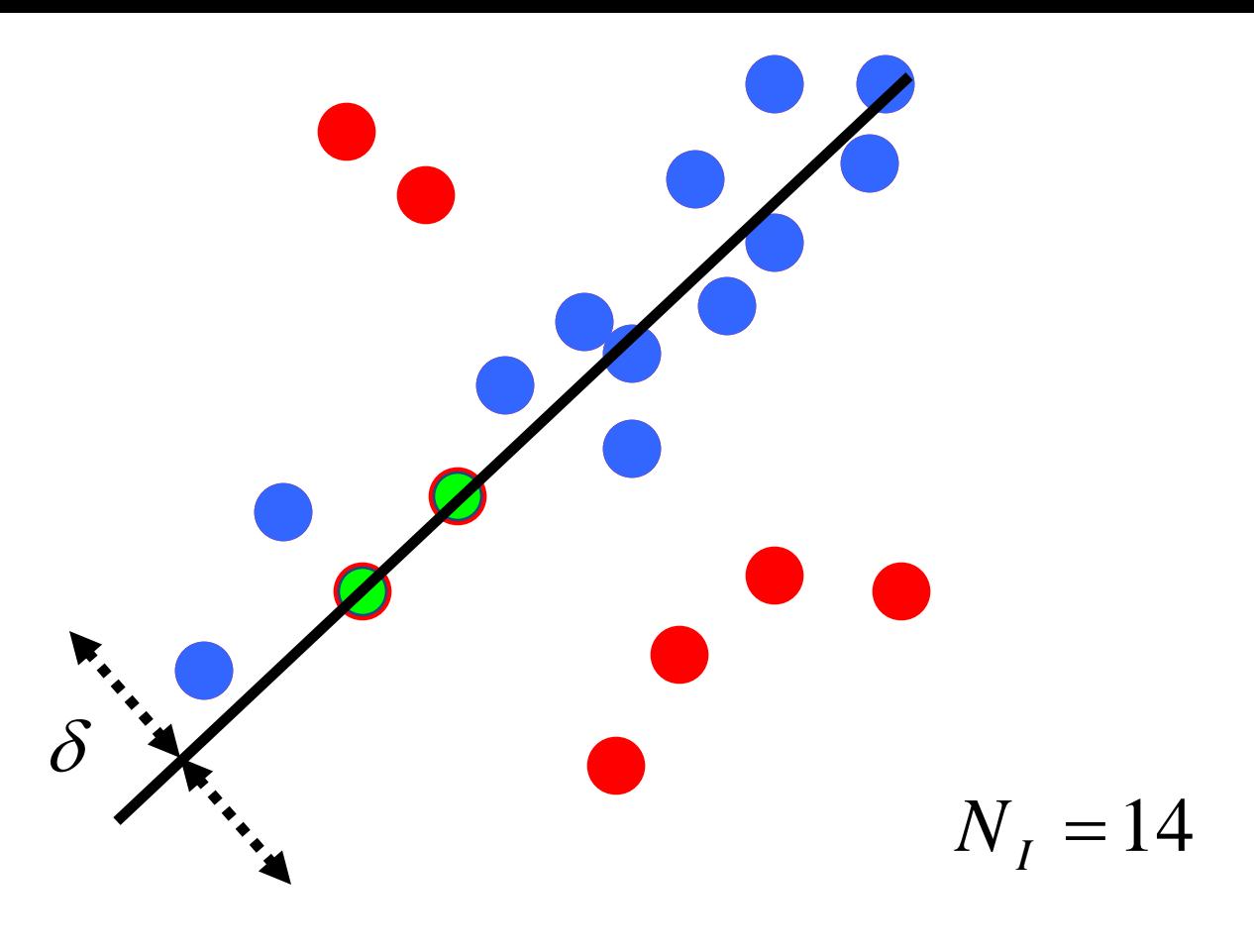

Algorithm:

- 1. **Sample** (randomly) the number of points required to fit the model (#=2)
- 2. **Solve** for model parameters using samples
- 3. **Score** by the fraction of inliers within a preset threshold of the model

## How to choose parameters?

- Number of samples *N*
	- Choose *N* so that, with probability *p*, at least one random sample is free from outliers (e.g. *p*=0.99) (outlier ratio: *e* )
- Number of sampled points *s*
	- Minimum number needed to fit the model
- Distance threshold  $\delta$ 
	- Choose  $\delta$  so that a good point with noise is likely (e.g., prob=0.95) within threshold
	- Zero-mean Gaussian noise with std. dev. σ:  $t^2$ =3.84 $σ^2$

$$
N = \log(1-p)/\log(1-(1-e)^s)
$$

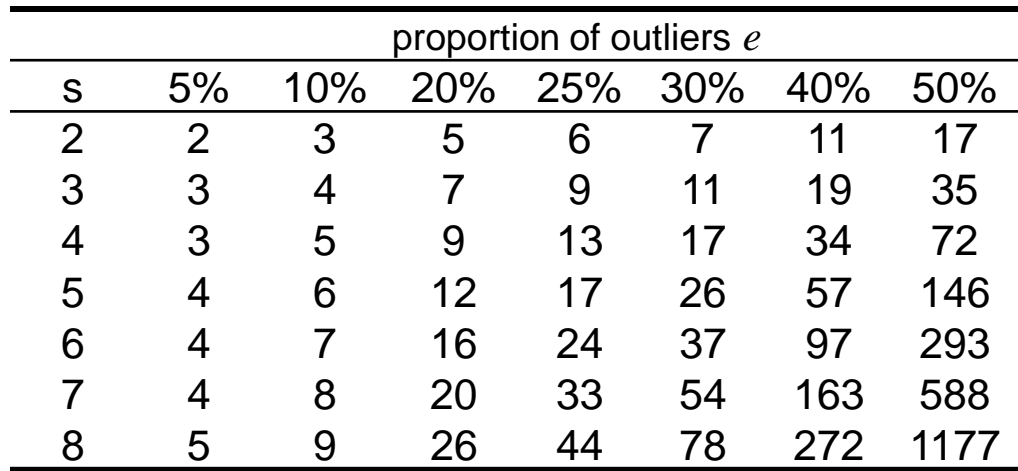

modified from M. Pollefeys

## RANSAC conclusions

### Good

- Robust to outliers
- Applicable for larger number of parameters than Hough transform
- Parameters are easier to choose than Hough transform

### Bad

- Computational time grows quickly with fraction of outliers and number of parameters
- Not good for getting multiple fits

### Common applications

- Computing a homography (e.g., image stitching)
- Estimating fundamental matrix (relating two views)

## Demo – part 2

What if you want to align but have no prior matched pairs?

• Hough transform and RANSAC not applicable

• Important applications

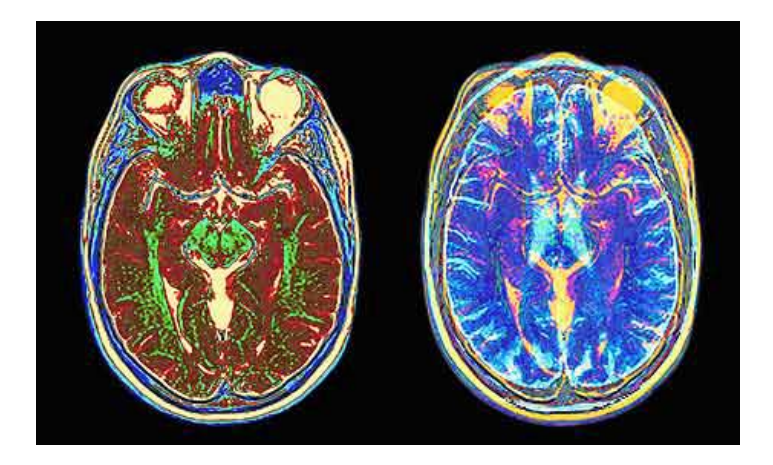

Medical imaging: match brain scans or contours

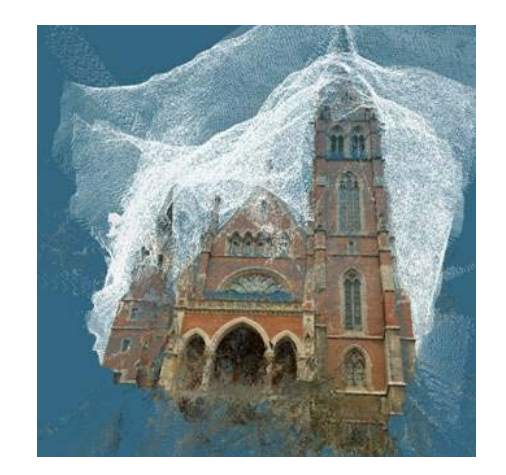

Robotics: match point clouds

## Iterative Closest Points (ICP) Algorithm

Goal: estimate transform between two dense sets of points

- **1. Assign** each point in {Set 1} to its nearest neighbor in {Set 2}
- **2. Estimate** transformation parameters
	- e.g., least squares or robust least squares
- **3. Transform** the points in {Set 1} using estimated parameters
- **4. Repeat** steps 2-4 until change is very small

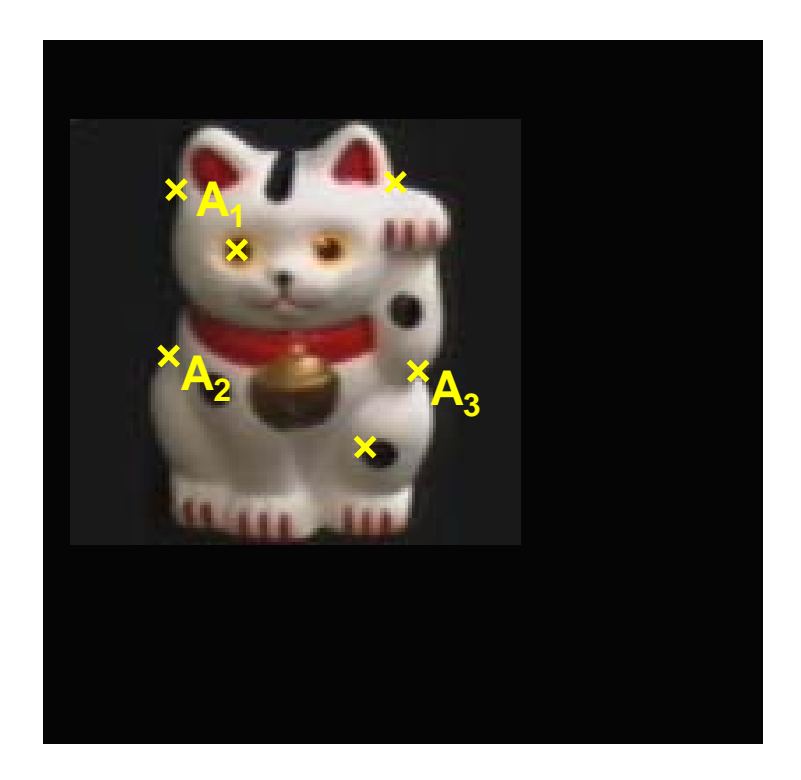

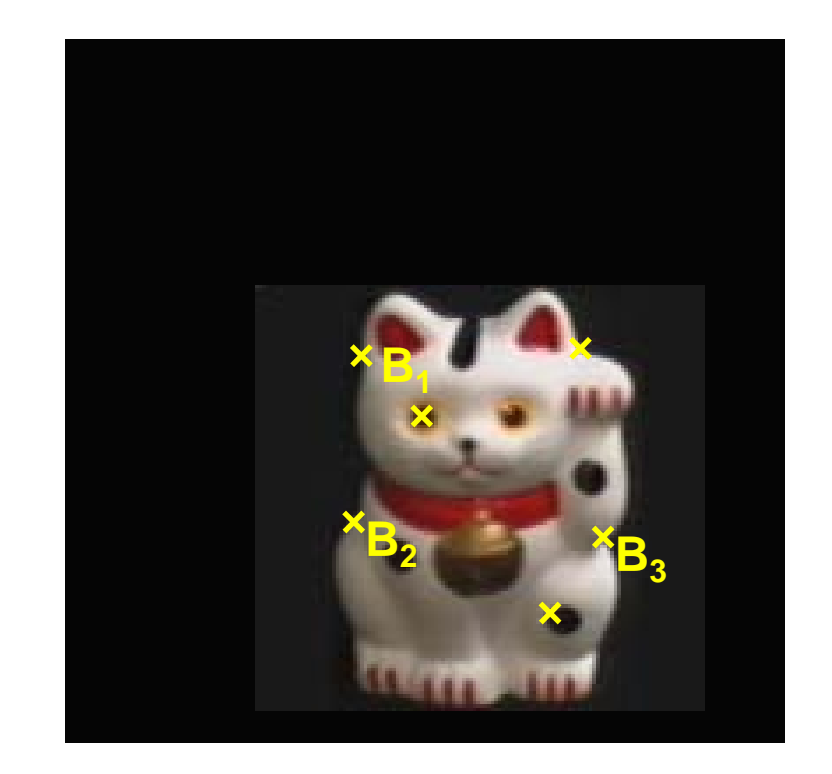

Given matched points in {A} and {B}, estimate the translation of the object

$$
\begin{bmatrix} x_i^B \\ y_i^B \end{bmatrix} = \begin{bmatrix} x_i^A \\ y_i^A \end{bmatrix} + \begin{bmatrix} t_x \\ t_y \end{bmatrix}
$$

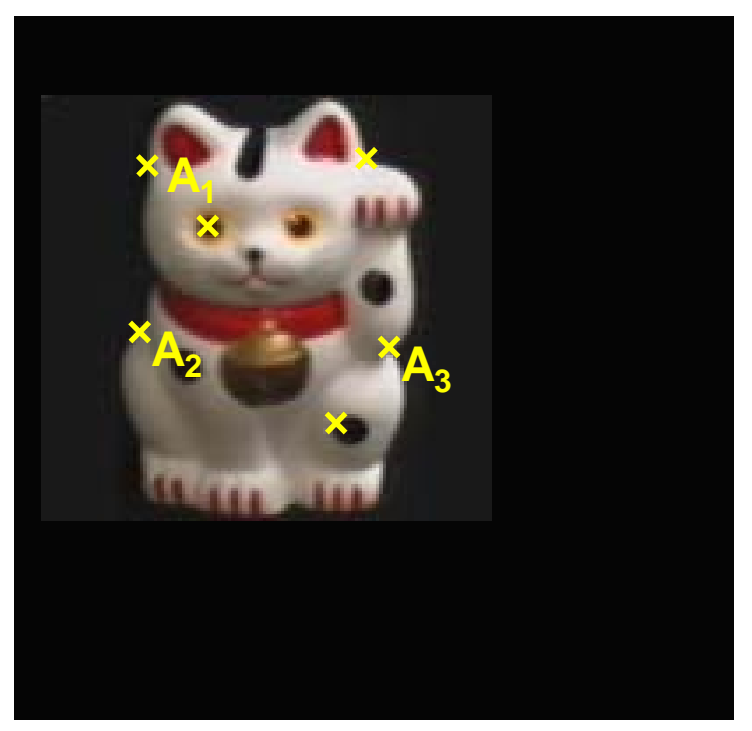

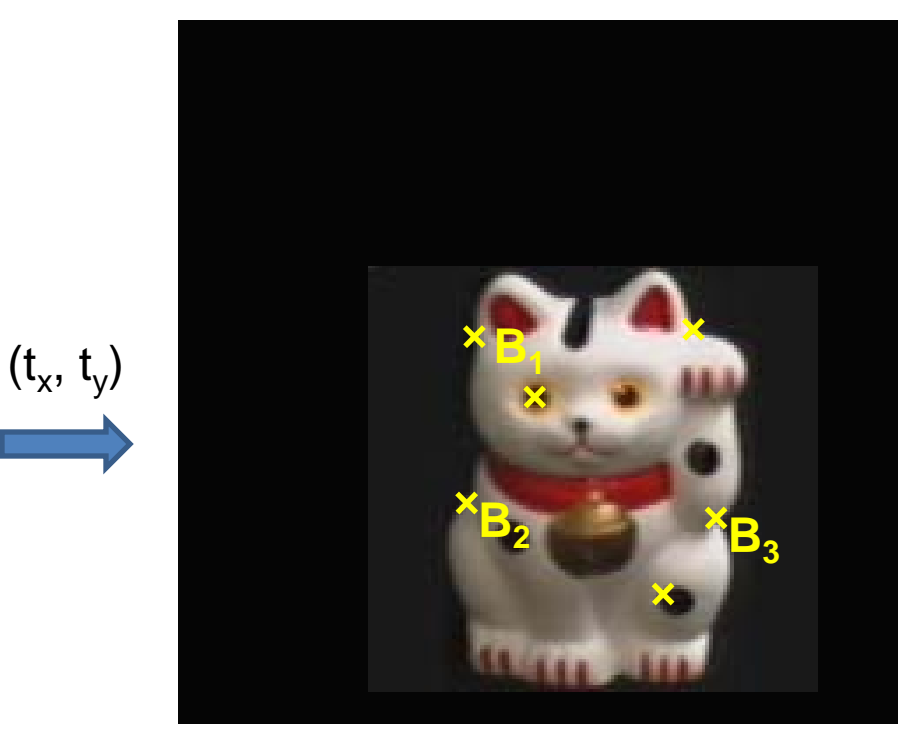

#### **Least squares solution**

- 1. Write down objective function
- 2. Derived solution
	- a) Compute derivative
	- b) Compute solution
- 3. Computational solution
	- a) Write in form Ax=b
	- b) Solve using pseudo-inverse or eigenvalue decomposition

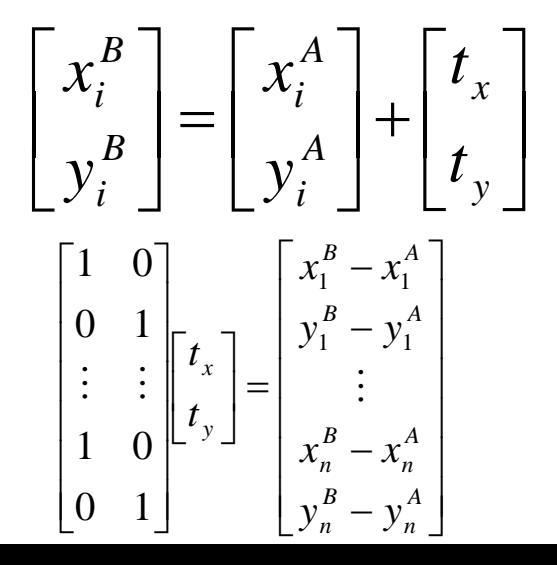

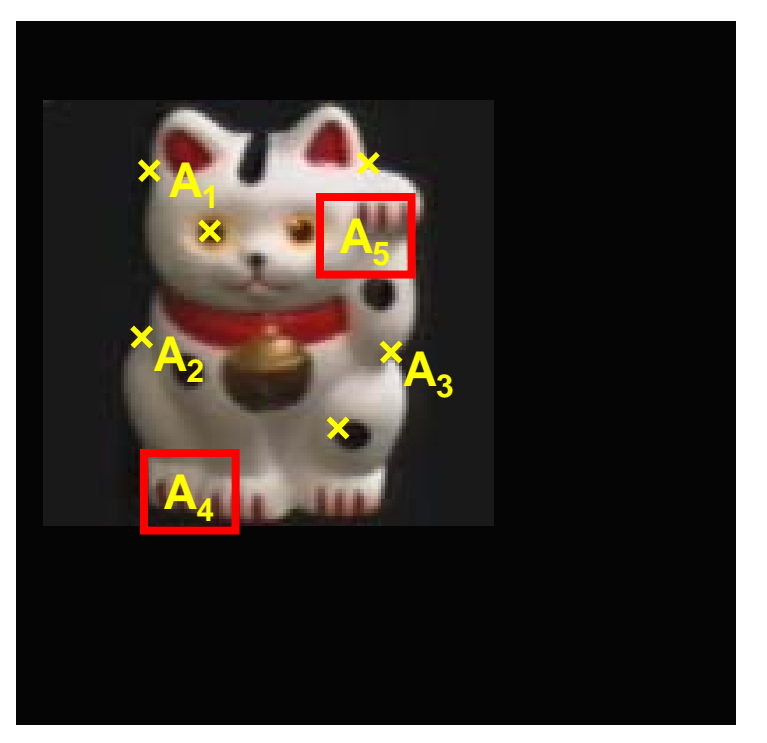

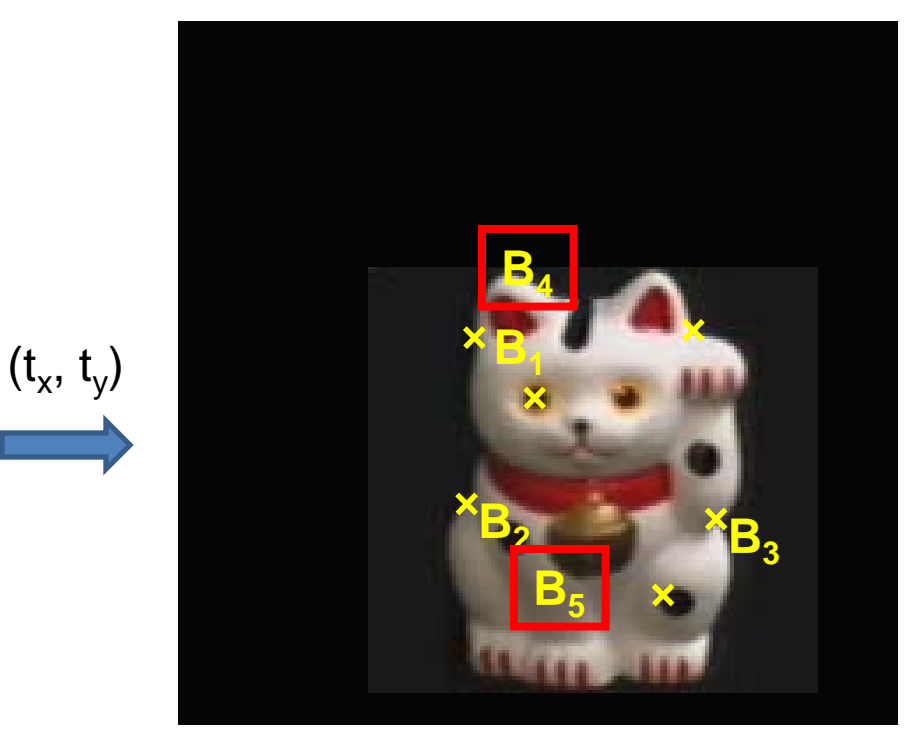

#### **Problem: outliers**

#### **RANSAC solution**

- 1. Sample a set of matching points (1 pair)
- 2. Solve for transformation parameters
- 3. Score parameters with number of inliers
- 4. Repeat steps 1-3 N times

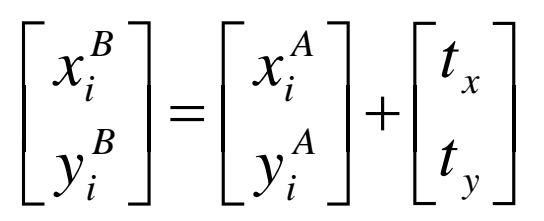

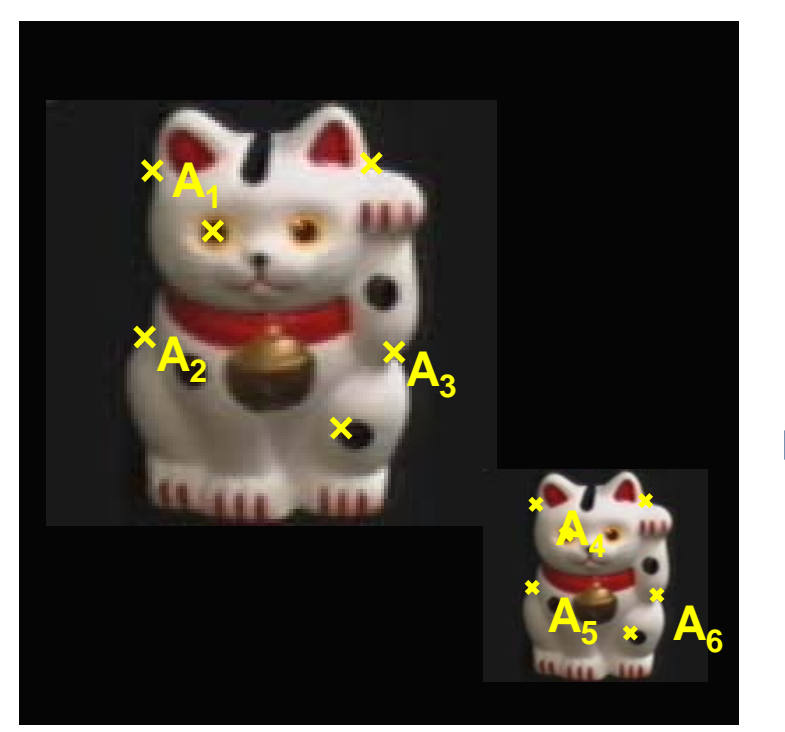

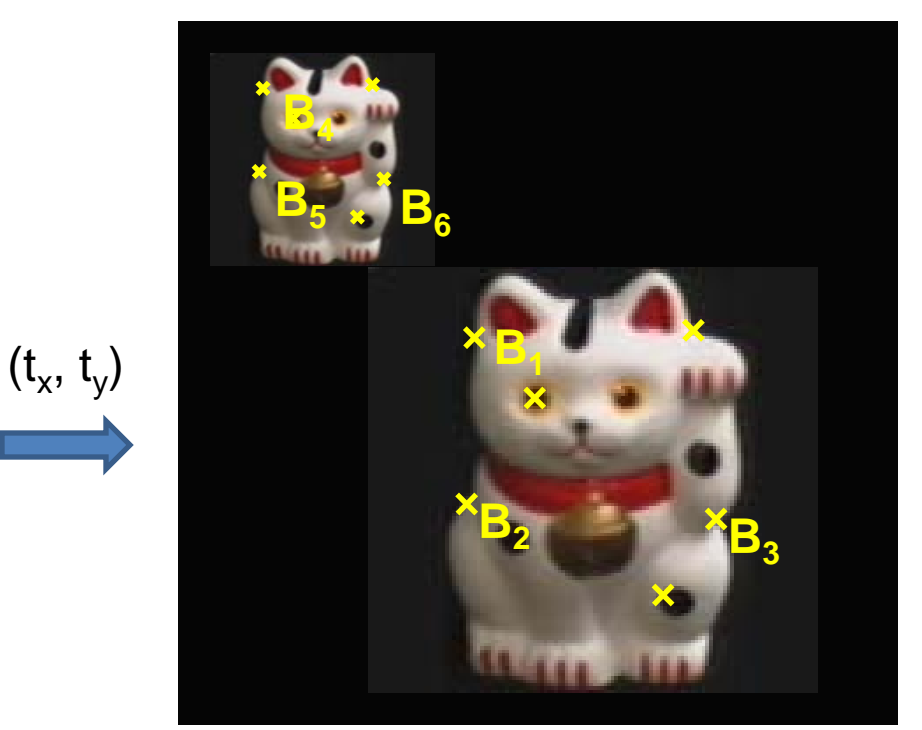

**Problem: outliers, multiple objects, and/or many-to-one matches**

#### **Hough transform solution**

- 1. Initialize a grid of parameter values
- 2. Each matched pair casts a vote for consistent values
- 3. Find the parameters with the most votes
- 4. Solve using least squares with inliers

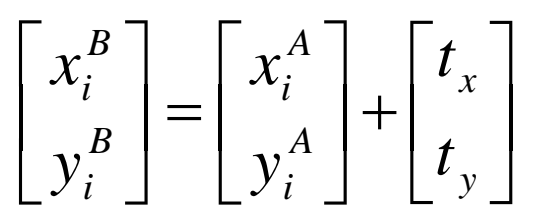

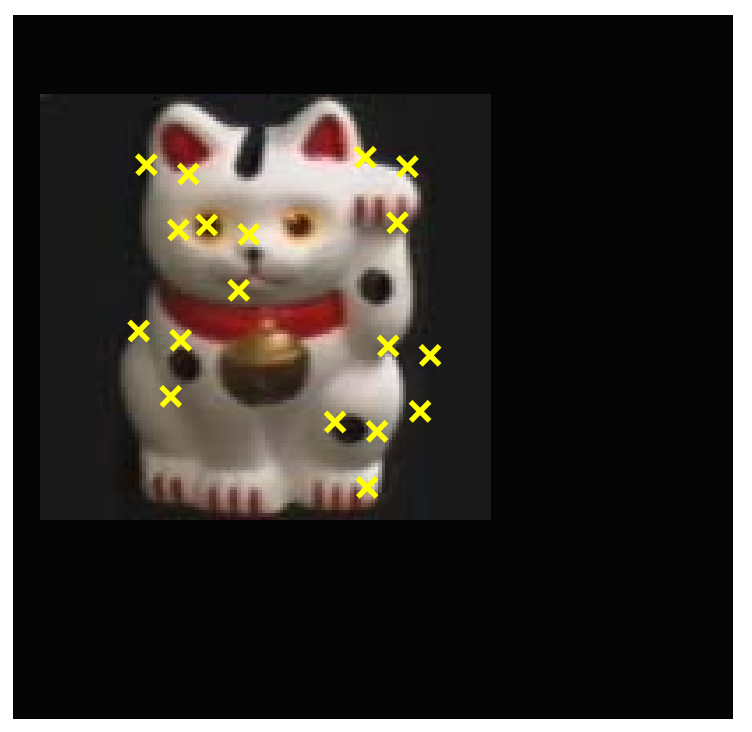

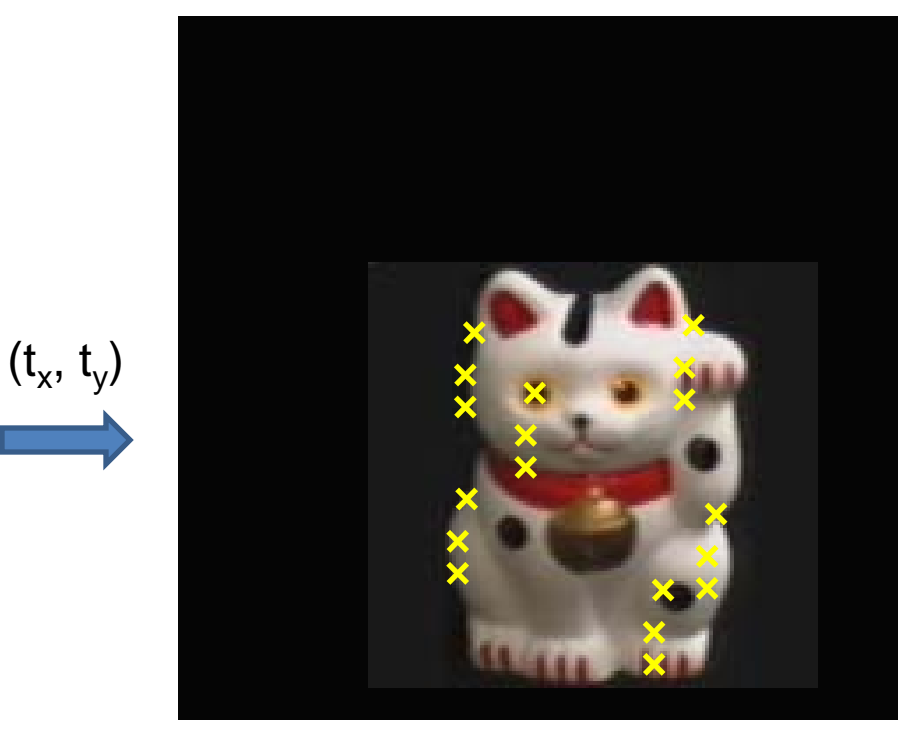

#### **Problem: no initial guesses for correspondence**

#### **ICP solution**

- 1. Find nearest neighbors for each point
- 2. Compute transform using matches
- 3. Move points using transform
- 4. Repeat steps 1-3 until convergence

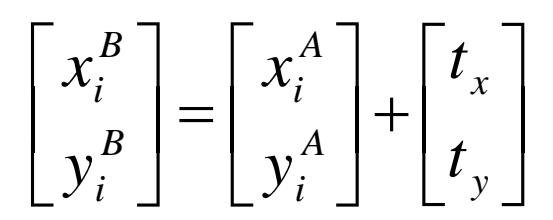

## Next class: Clustering

- Clustering algorithms
	- K-means
	- K-medoids
	- Hierarchical clustering

• Model selection